ROBERTA PONTARIN

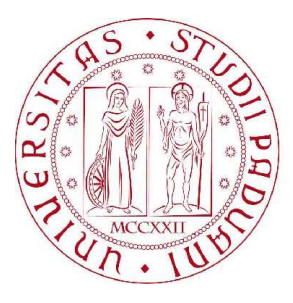

# **Elaborazione ed analisi di immagini oftalmologiche: riconoscimento di strutture ramificate mediante** *random walk code*

RELATORE: PROF. ANGELO CENEDESE

CORRELATORI: PROF. ENRICO GRISAN ING. ALBERTO SILLETTI

> TESI DI LAUREA TRIENNALE in Ingegneria Biomedica 26 MARZO 2010

UNIVERSITÀ DEGLI STUDI DI PADOVA

A.A. 2009-2010

# **Indice**

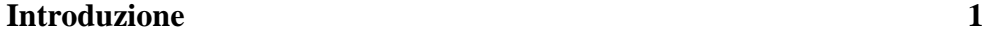

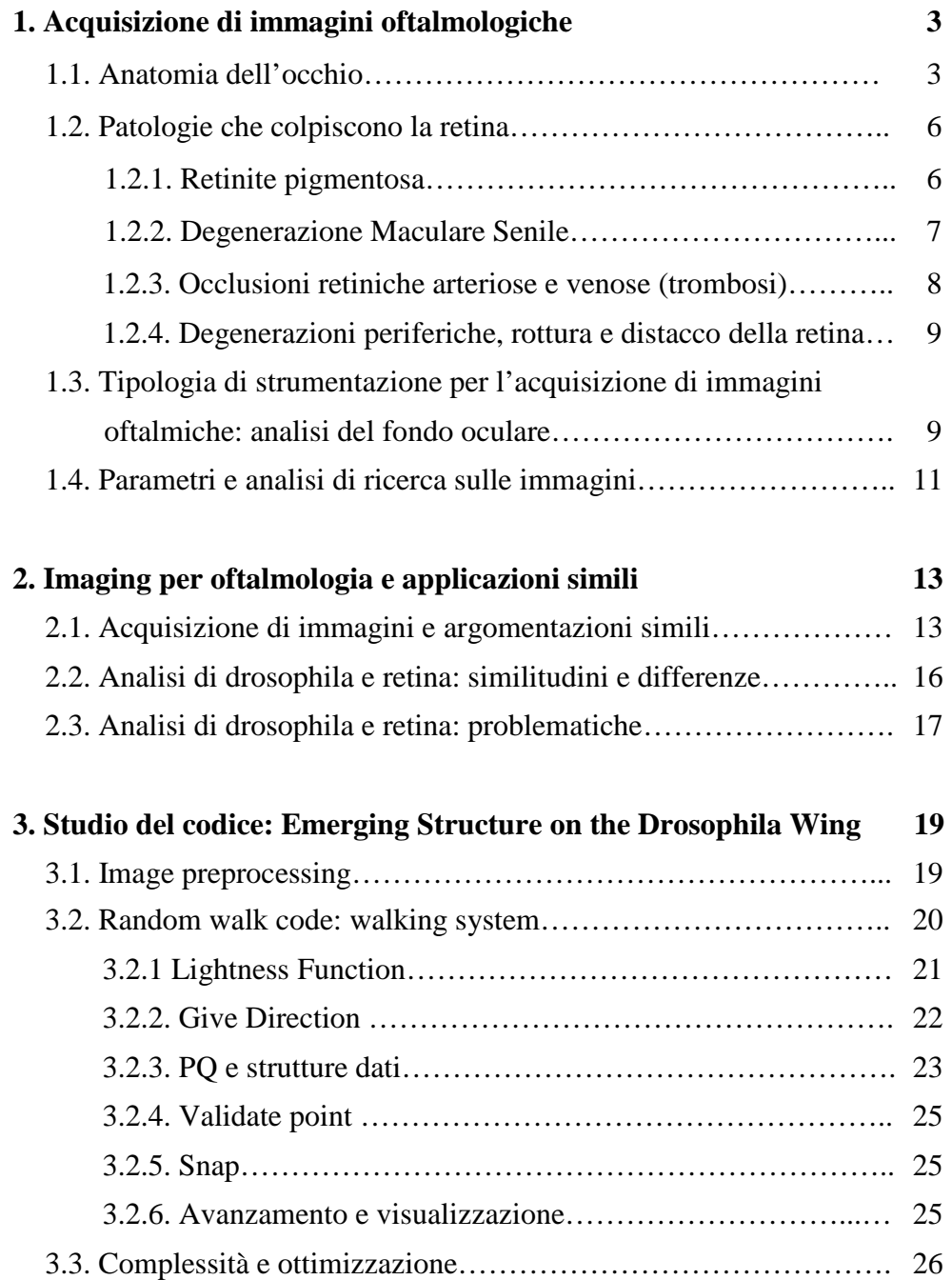

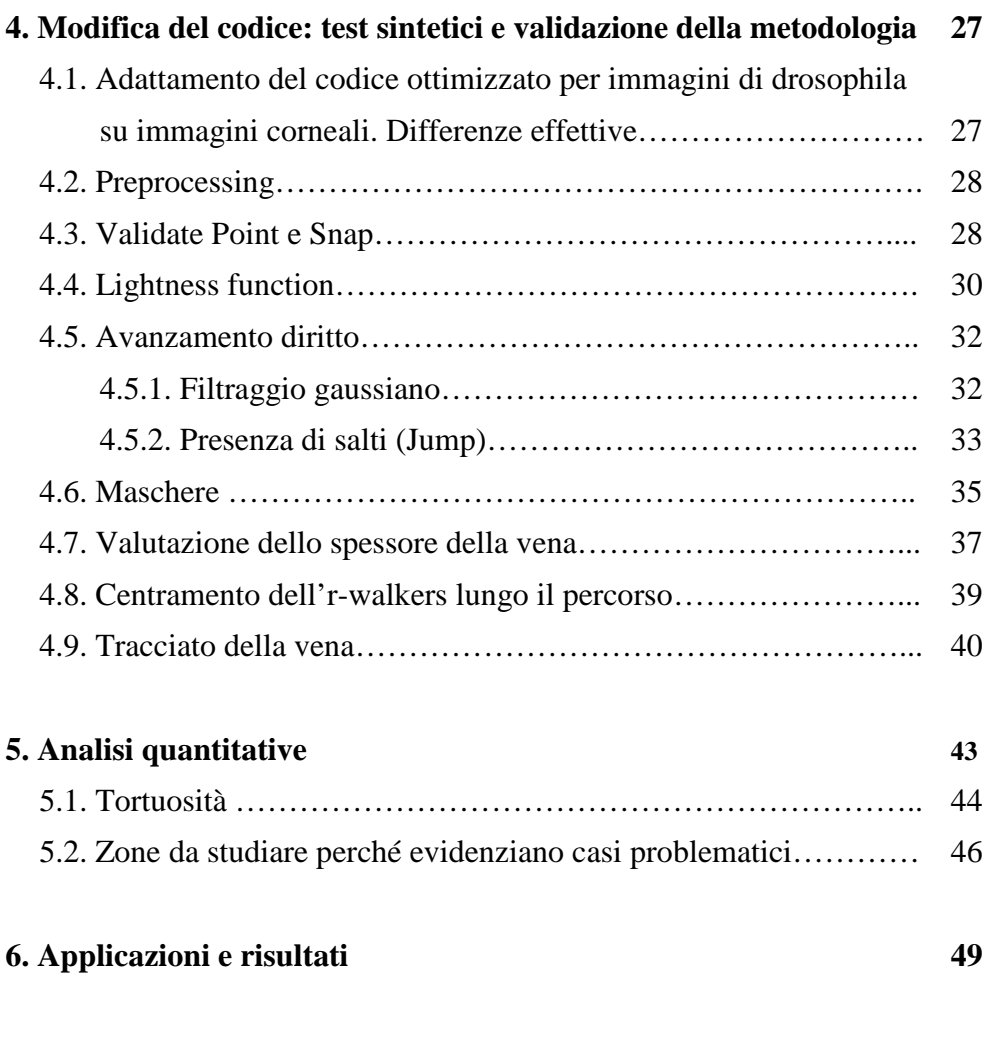

**Conclusioni e future works 55** 

## **Introduzione**

L'elaborazione di immagini biomediche è di fondamentale importanza in medicina perché permette agli specialisti di avere strumenti precisi che forniscono aiuti significativi alla diagnosi. In questi ultimi anni la diagnostica ha tratto notevoli benefici dall'utilizzo di nuove tecnologie e sicuramente in futuro il progresso tecnologico continuerà a portare vantaggi e miglioramenti.

Il contesto in cui si colloca l'elaborato in esame è l'analisi di immagine oftalmiche, in particolare di immagini di fondo oculare. L'argomento, proposto dal prof. Enrico Grisan, mi ha entusiasmato fin da subito: l'oculistica e nello specifico la prevenzione, la diagnosi e la terapia delle malattie oculari è una tematica che suscita in me grande interesse, sia perché la vista è una necessità primaria per ogni individuo, sia per esperienze ed esigenze personali.

Lo scopo dell'elaborato consiste nell'implementazione di un metodo in linguaggio MATLAB che si possa applicare su immagini di fondo oculare.

È fondamentale che il metodo possa riconoscere il tracciato dei vasi sanguigni presenti sulla retina e che possa individuare diverse caratteristiche importanti delle strutture vascolari in esame, come lo spessore, la tortuosità, la presenza di macchie anomale.

La tesi è suddivisa in sei capitoli. Nel primo capitolo si presenta una breve descrizione dell'anatomia oculare e si compie un excursus su alcune patologie che sovente colpiscono la retina. Nel secondo capitolo si riassumono alcune attività di ricerca effettuate su immagini per oftalmologia; inoltre si espongono le differenze e le similitudini che intercorrono tra il metodo da sviluppare e il *random walk code* applicato su immagini di drosophila melanogaster. Il terzo capitolo è dedicato alla spiegazione dettagliata del *random walk code*, un algoritmo elaborato recentemente (cft. [10]) per esaminare la struttura reticolare delle cellule che costituiscono il tessuto delle ali di drosophila. Partendo da tale codice, effettuando delle modifiche e osservandone gli esiti, è possibile analizzare correttamente immagini di fondo oculare. Test sintetici, spiegazione e validazione della metodologia sperimentata sono raccolti nel capitolo quattro.

Il capitolo cinque sottolinea alcuni casi problematici che devono essere valutati accuratamente: le immagini presentano infatti possibili manifestazioni di patologie retiniche. Nel sesto capitolo sono illustrati alcuni risultati ottenuti applicando il nuovo procedimento elaborato.

L'intero percorso si è rivelato piuttosto impegnativo in termini di ricerca e di riflessione; in particolare l'analisi di ogni immagine ha richiesto dei tempi considerevoli. D'altro canto raggiungere dei risultati soddisfacenti, con possibilità di ulteriori migliorie, mi ripaga dell'impegno profuso ed è risultato per me molto gratificante.

Un sentito ringraziamento a tutti coloro che mi hanno sostenuto in questa esperienza, in particolare al prof. Angelo Cenedese e all'ing. Alberto Silletti.

#### **Capitolo 1**

## **Acquisizione di immagini oftalmologiche**

#### **1.1. Anatomia dell'occhio**

In questo capitolo si descriverà brevemente la fisiologia oculare, approfondendo soprattutto le caratteristiche della retina.

L'occhio funziona come una macchina fotografica tradizionale. I raggi luminosi attraversano la cornea (parte esterna e trasparente), la pupilla posta al centro dell'iride (simile al diaframma, che si allarga o si restringe a seconda della quantità di luce presente) e il cristallino (lente naturale che, deformandosi, funge da meccanismo di messa a fuoco).

La retina, analoga alla pellicola dell'apparecchio fotografico, riceve i raggi luminosi e, grazie a una serie di reazioni chimiche, trasmette gli impulsi al cervello attraverso il nervo ottico. Il cervello, rielaborando questi impulsi, ci permette di visualizzare le immagini.

La cornea ha la forma di una calotta semisferica: è la porzione anteriore della tunica esterna dell'occhio e costituisce un sesto del suo spessore, mentre i restanti cinque sesti sono costituiti dalla sclera. Nell'occhio sano è trasparente, avascolare, incolore e speculare. $1$ 

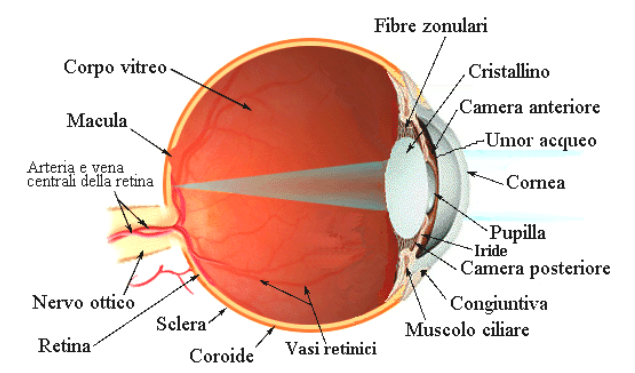

Figura 1.1: *Anatomia dell'occhio* (cfr. [2])

 $\overline{a}$ 

<sup>&</sup>lt;sup>1</sup> Per ulteriori riferimenti alla fisiologia oculare cfr [1]

La **retina** è la più interna delle tre tuniche che costituiscono la parete del bulbo oculare. È deputata alla ricezione degli stimoli luminosi e alla loro trasformazione in segnali nervosi che vengono trasmessi poi fino alle strutture cerebrali. È in assoluto la struttura dell'occhio più importante ed essenziale nel processo della visione. I raggi luminosi che giungono dall'esterno vengono messi a fuoco sulla retina e qui trasformati in segnali elettrochimici che attraverso il nervo ottico giungono al cervello che li percepisce come immagini. Nel caso in cui le cellule della retina siano danneggiate la visione viene meno.

La retina (vedi figura 1.2) è una membrana sottile, delicata e trasparente, leggermente rosea perché vascolarizzata; viene strutturalmente distinta in foglietto esterno (epitelio pigmentato) e foglietto interno (retina sensoriale).

L'epitelio pigmentato è uno strato di cellule pigmentate con diverse funzioni: assorbimento della luce, trasporto attivo dei metaboliti, costituzione della barriera emato-retinica, rigenerazione dei pigmenti visivi, fagocitosi.

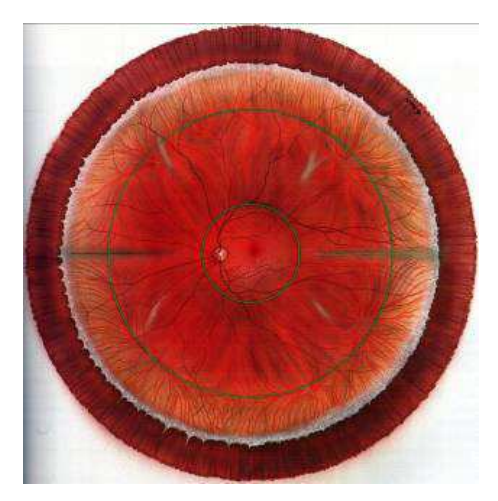

Figura 1.2*: Immagine di fondo oculare* 

Nella retina esistono circa 131 milioni di cellule sensibili alla luce (fotorecettori); si distinguono due tipi di fotorecettori: coni e bastoncelli.

I coni, così chiamati per la loro forma, recepiscono soprattutto i particolari delle immagini e i vari colori; ve ne sono di tre tipi diversi, che riconoscono rispettivamente il rosso, il verde e il blu (una loro combinazione viene interpretata dal cervello come un colore specifico). Nella retina ce ne sono circa 6 milioni e si concentrano soprattutto al centro (macula), per cui sono fondamentali per la visione centrale (lettura, riconoscimento dei volti, guida, etc.). La loro capacità di distinguere i dettagli è circa cento volte superiore rispetto ai bastoncelli. I bastoncelli assumono una linea allungata ed affusolata e reagiscono prevalentemente al contrasto fra il chiaro e lo scuro e al movimento degli oggetti. Sono circa 125 milioni e si concentrano nella zona periferica della retina, dove sono presenti in misura venti volte superiore rispetto ai coni.

Nella parte centrale della nostra retina prevalgono dunque i coni, mentre sono invece pochi i bastoncelli. Nell'area periferica sono, invece, assai più numerosi i bastoncelli, grazie ai quali possiamo avvertire un corpo in movimento (con la coda dell'occhio), anche se non siamo in grado di distinguerne i particolari (il riconoscimento avviene per mezzo dei coni).

#### La macula lutea

La macula è quella porzione centrale della retina del diametro di circa 5 mm; è posta a 4,5 mm dal centro della papilla, 0,8 mm al di sotto e garantisce la percezione delle forme, svolgendo quindi una funzione fondamentale per la visione. Nella figura 1.3 è illustrata una sua suddivisione: la foveola (a) è la parte centrale e misura 0,35 mm circa; la foveola (b) è una depressione più centrale il cui settore circolare misura 1,5 mm; la parafovea (c) è un anello che circonda la zona foveale ed è del diamentro di 0,5 mm; infine queste zone sono contornate dalla perifovea (d) che ha un diametro di 1,5 mm.

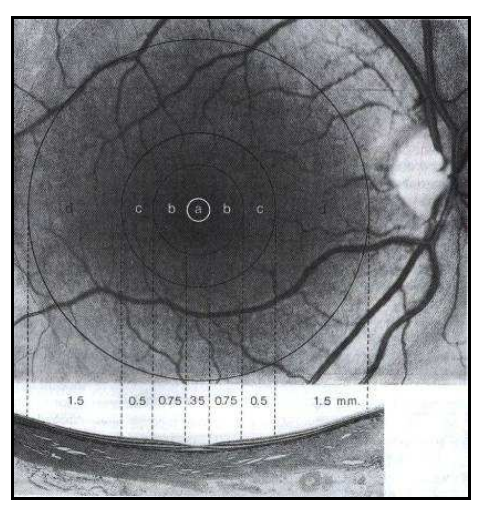

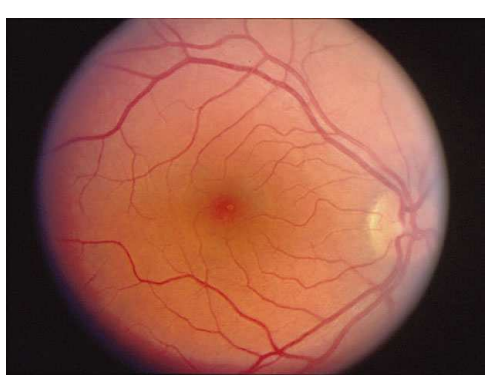

Figura 1.3: *Macula lutea* Figura 1.4: *Macula lutea.*  La macula è evidenziata al centro con un alone giallo

#### **1.2. Patologie che colpiscono la retina**

Le patologie che colpiscono la parte retinica dell'occhio sono molto diffuse; esse possono manifestarsi pur non causando dolore o diminuzione della vista, la quale si manifesta solo quando le alterazioni della retina coinvolgono la parte centrale (macula).

Essendo una delle strutture più importanti dell'occhio e spesso interessata da numerose affezioni, è fondamentale che la retina sia sottoposta a visite periodiche attraverso l'esame del fondo oculare, completo di valutazione della periferia.

Le malattie più frequenti sono: retinite pigmentosa, degenerazione maculare senile, occlusioni arteriose e venose, degenerazioni periferiche, rottura o distacco della retina.

Di seguito si darà una breve descrizione di tali patologie, dato che l'obiettivo della tesi è appunto quello di identificare eventuali anomalie nel fondo oculare. [2]

#### **1.2.1. Retinite pigmentosa**

Si tratta di un gruppo di malattie ereditarie caratterizzate da una degenerazione progressiva della retina di entrambi gli occhi, che provoca nel tempo la perdita della visione notturna e del campo visivo periferico.

L'esame del fondo dell'occhio in questo caso ha lo scopo di valutare la morfologia della retina e di ricercare la presenza di caratteristiche *macchie di pigmento* sulla superficie retinica, che nella malattia hanno un aspetto tipico detto ad osteoblasti.

La retinite pigmentosa, secondo le statistiche internazionali, colpisce circa una persona su 4.000; e secondo quanto scrive il genetista Renato Dulbecco (Premio Nobel per la medicina nel 1975) è provocata dall'alterazione di circa 30 geni (ciascuno indipendentemente dagli altri). [3]

Molto spesso la retinite pigmentosa compare tra la pubertà e l'età matura, ma non sono assolutamente rari gli esempi di bambini colpiti nella prima infanzia. Si tratta, come detto, di una malattia degenerativa che colpisce le cellule fotorecettrici della retina (i coni ed i bastoncelli) uccidendole lentamente. In questo modo la capacità visiva del soggetto colpito viene progressivamente ridotta, fino a giungere in molti casi alla completa cecità. Le cause che determinano questa infermità sono ancora sconosciute. L'unica informazione certa di cui gli scienziati dispongono è l'origine genetica della retinite pigmentosa, la quale viene trasmessa ereditariamente, di generazione in generazione, seguendo meccanismi ormai noti ai genetisti.

Purtroppo attualmente non esiste alcuna cura completamente efficace, anche se è in fase di ricerca una soluzione mediante cellule staminali.

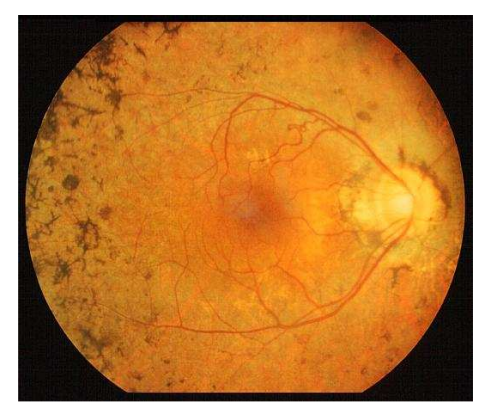

Figura 1.5: *Retinite pigmentosa*  Esempio di retinite, localizzata prevalentemente sul bordo dove sono visibili macchie diffuse.

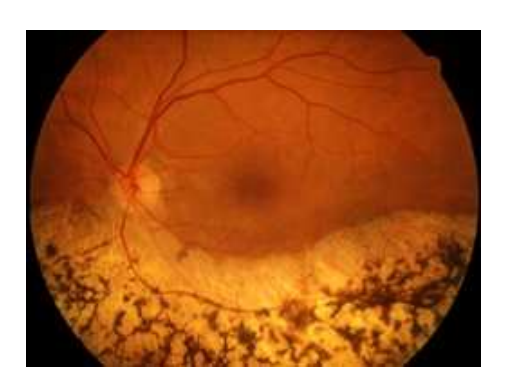

Figura 1.6: *Retinite pigmentosa* Esempio di retinite, localizzata sulla parte inferiore del fondo oculare.

#### **1.2.2. Degenerazione Maculare Senile**

La degenerazione maculare senile (DMS) è la più comune causa di cecità nei pazienti che hanno più di 60 anni di età. La DMS ha una prevalenza che varia dal 8.5% al 11% nella fascia di età compresa tra i 65 e i 74 anni, e del 27% al di sopra dei 75 anni. [3]

È una patologia strettamente correlata all'età, con l'avanzare di questa aumenta il rischio di malattia. Infatti dopo i 70 anni un terzo della popolazione ne è affetto. Tale malattia può però colpire anche soggetti più giovani, per problemi legati alla miopia, ad infiammazioni, od addirittura i bambini. Le cause di tale malattia sono tuttora sconosciute; talvolta essa è preceduta da lesioni retiniche predisponenti, ma può essere colpito anche un occhio apparentemente sano.

Nei casi più gravi le degenerazione maculare porta alla formazione di *sottili vasi sanguigni anomali* che conduce ad *emorragie* della retina con successiva improvvisa e spesso consistente diminuzione della vista. La malattia inizia generalmente in un occhio, ma può interessare in breve tempo anche l'altro. I primi sintomi consistono soprattutto in una distorsione delle immagini, una riduzione della vista, una alterata visione dei colori. La lettura e il lavoro da vicino vengono molto compromessi quando entrambi gli occhi sono danneggiati. [3]

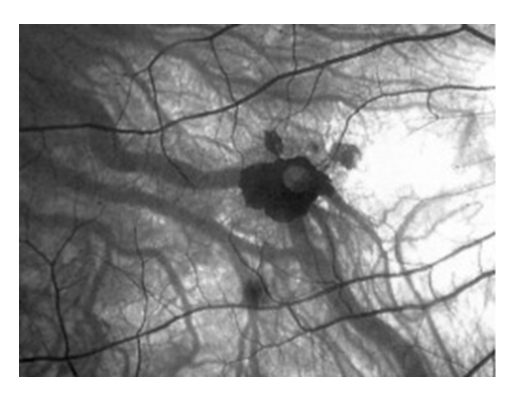

Figura 1.7: *Degenerazione Maculare Senile*  Si riconosce nella macchia posta al centro dell'immagine un'emorragia retinica

#### **1.2.3. Occlusioni retiniche arteriose e venose (trombosi)**

Per *occlusione vascolare* s'intende un'interruzione del flusso sanguigno nella retina. Tale blocco è detto *trombosi retinica*; può essere di due tipi: arterioso o venoso. Con l'interruzione dell'apporto di sangue (ischemia) non viene più nutrita e

ossigenata la retina, per cui si possono verificare gravi danni in alcune aree. Inoltre si presentano emorragie e si formano nuovi vasi dannosi (ad esempio nel caso di un'occlusione venosa), il che contribuisce a peggiorare il quadro clinico.

In caso di occlusione della arteria centrale retinica (OACR), le *arterie* appariranno marcatamente *assottigliate*; la retina apparirà pallida, ad eccezione della macula (zona centrale della retina adibita alla visione distinta), col suo tipico aspetto rosso ciliegia. Nel caso, invece, che si sia verificata un'occlusione a livello della vena centrale retinica (OVCR), le vene appariranno notevolmente *congestionate*; l'aspetto della retina, oltre a risultare pallido, sarà edematoso e caratterizzato dalla presenza di emorragie. [2]

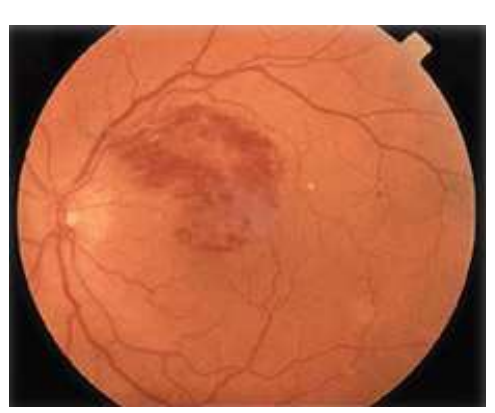

Figura 1.8: *Trombosi retinica* Figura 1.9: *Trombosi retinica* 

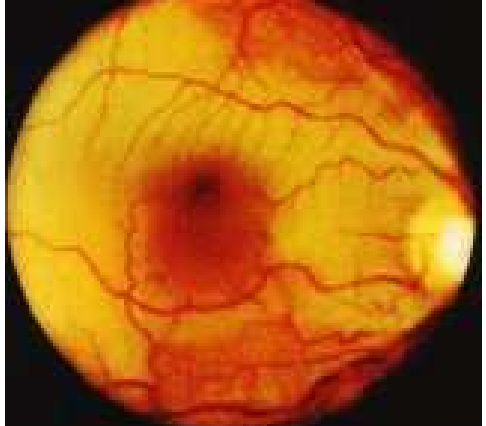

#### **1.2.4. Degenerazioni periferiche, rottura e distacco della retina**

È possibile considerare la retina come la pellicola di una macchina fotografica che, impressionandosi alla luce, ne trasmette l'impulso al cervello. Quando essa si distacca dalla parete interna dell'occhio, come chiaramente illustrato nella figura 1.10, vi è una perdita delle capacità visive, rendendo l'occhio cieco in quel determinato settore. Nella foto oftalmica, come si nota nella figura 1.11, una zona dell'immagine appare sfocata: è proprio il punto in cui c'è stato il distacco retinico. Possono esserci rotture o distacchi parziali, ma in casi gravi è necessario un intervento chirurgico adeguato. Gli interventi devono essere tempestivi: se la retina resta distaccata per molto tempo il recupero visivo dopo l'intervento chirurgico sarà scarso. [2]

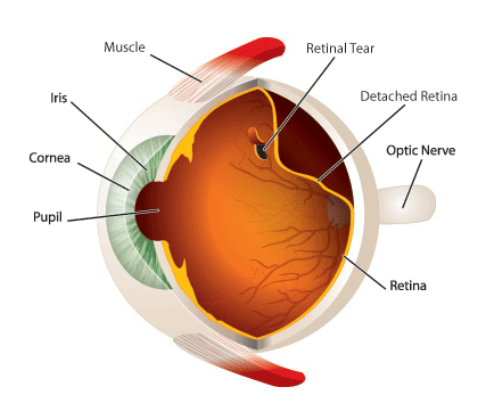

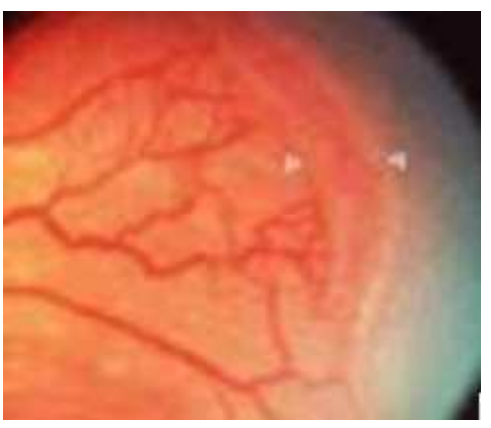

Figura 1.10: *Distacco della retina* Figura 1.11: *Distacco della retina* 

### **1.3. Tipologia di strumentazione per l'acquisizione di immagini oftalmiche: analisi del fondo oculare**

L'esame del fondo oculare è un esame diagnostico che viene utilizzato per visualizzare le strutture interne del bulbo oculare. Si effettua dopo aver dilatato la pupilla mediante instillazione di speciali colliri (detti midriatici) e si esegue in ambiente scarsamente illuminato, seduti o distesi. Per l'esecuzione dell'esame è necessario l'utilizzo dell'oftalmoscopio diretto o indiretto, con lampada a fessura mediante apposite lenti.

L'**oftalmoscopia binoculare indiretta** è una tecnica che permette di esplorare il 100% della superficie retinica e di identificare le aree che necessitano di una valutazione più approfondita. Essa consente una buona visualizzazione del fondo oculare, anche se esistono gli svantaggi dello scarso ingrandimento e dell'immagine rovesciata. In tal modo si ottiene il tipico riflesso rosso della retina, che viene messo a fuoco tramite l'utilizzo delle lenti d'ingrandimento. La lampada a fessura consente l'esame del segmento posteriore (corpo vitreo e fondo oculare) utilizzando lenti addizionali che permettono di visualizzare la retina ed il corpo vitreo. Con l'*oftalmoscopio indiretto* l'esaminatore è posto tra la sorgente luminosa e l'esaminato, mentre con l'oftalmoscopio diretto la fonte luminosa viene proiettata direttamente nell'occhio dell'esaminato. Utilizzando la tecnica dell'**oftalmoscopio diretto** l'immagine appare diritta ed ingrandita, fatto comodo per l'osservatore, però il campo osservabile è ridotto rispetto a quello ottenuto con la tecnica indiretta e la periferia della retina è mal esplorabile.[3]

Aggiungere all'oftalmoscopia la **fotografia a colori del fundo oculare** o **retinografia** è utile dal punto di vista clinico e per lo screening, in quanto fornisce una documentazione permanente della retinopatia osservata alla oftalmoscopia; risulta pertanto essenziale quando si debbano fare confronti nel tempo delle condizioni fondo oculare e discutere degli effetti del trattamento. La retinografia viene eseguita tramite il retinografo (figura 1.12).

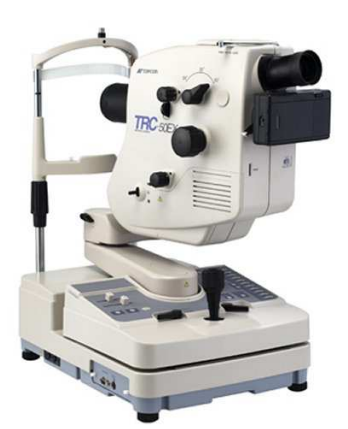

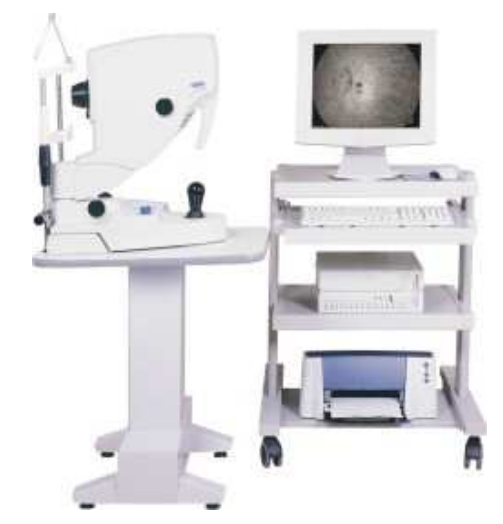

Figura 1.12: *Retinografo* Figura 1.13: *Retinografo* e visualizzazione dell'immagine sullo schermo attraverso un pc

Per la visualizzazione dei capillari retinici si utilizza un retinografo (fluorangiografo) e tramite l'utilizzo di una fotocamera digitalizzatrice si ottiene la digitalizzazione delle immagini, che in tempo reale vengono archiviate nella scheda PMCI inserita nel corpo della fotocamera digitalizzatrice collegata al retinografo. Successivamente le immagini scelte vengono trasferite nel disco rigido di un PC dedicato per essere elaborate (vedi figura 1.13). La digitalizzazione riveste grande importanza poiché consente di elaborare le immagini in modo da evidenziare con grande nitidezza le più piccole alterazioni della rete capillare. È di grande vantaggio nei casi in cui la retinopatia necessita di documentazione in tempi molto brevi ai fini del trattamento LASER. Le moderne tecniche di trasferimento dei dati, poi, consentono di osservare l'angiogramma in sedi diverse da quella in cui l'esame è stato eseguito in tempo reale.

#### **1.4. Parametri e analisi di ricerca sulle immagini**

L'esame del fondo oculare permette di osservare lo stato del corpo vitreo (il gel che riempie il bulbo oculare) e le sue eventuali degenerazioni. Inoltre consente la visualizzazione dell'*albero vascolare arterioso e venoso*, di cui si può valutare il decorso e la dimensione. Permette, soprattutto, di osservare la macula, la zona centrale della retina che consente la visione frontale. Infatti, eventuali degenerazioni e anomalie (distrofie) possono essere diagnosticate e monitorate con tale esame. Si può inoltre valutare la conformazione della testa del nervo ottico individuando eventuali patologie (anche generali o sistemiche).

In analisi di immagini retiniche di fondo oculare è necessario saper riconoscere diversi parametri, come:

Macchie localizzate: possono essere di indice di occlusioni venose, ischemie, infiammazioni, ma in casi gravi anche forme tumorali (figura 1.14).

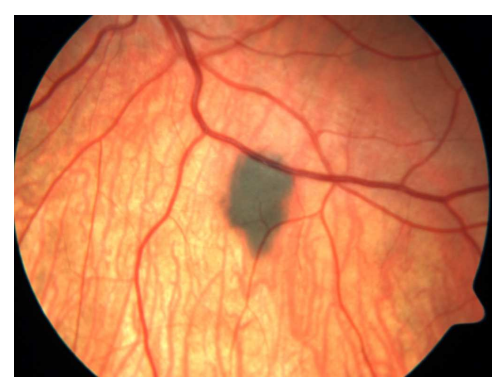

Figura 1.14: *Macchia localizzata*

Macchie di pigmento diffuse sulla superficie retinica: potrebbero verificarsi casi di retinite pigmentosa (figura 1.15).

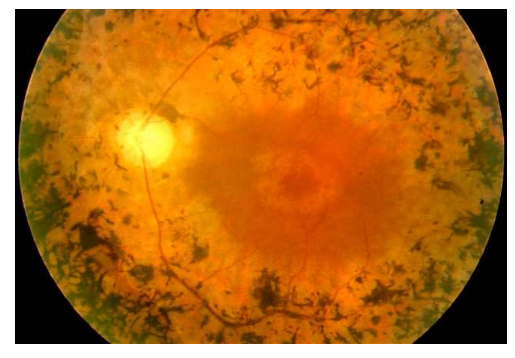

Figura 1.15: *Macchie di pigmento* 

- Vasi sanguigni troppo ravvicinati: potrebbero essere dovuti a un indebolimento delle pareti dei capillari, fino a creare dei veri sfiancamenti (detti microaneurismi); successivamente avviene la trasudazione della parte liquida del sangue (edèma) ed emorragie più o meno estese; a questo punto intervengono i processi di cicatrizzazione con formazione di nuovi vasi sanguigni (neovascolarizzazione) che crescono in modo caotico distruggendo il tessuto nervoso e determinando emorragie anche gravi (vedi figura 1.16); questi episodi sono molto diffusi nel caso di retinopatia diabetica, chiamata anche proliferante.

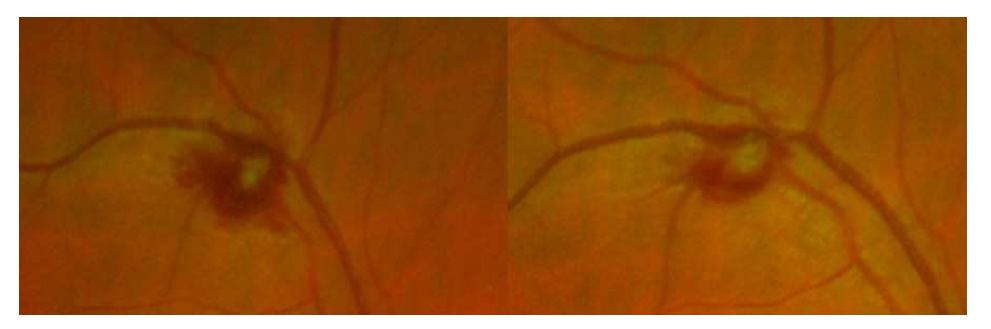

Figura 1.16: *Emorragia venosa in un immagine di fondo oculare*. L'immagine a sinistra mostra le caratteristiche iniziali dell'edema, quella a destra è una foto effettuata a 7 giorni dopo. [4]

Spessore dei vasi: solitamente un andamento venoso non deve assumere alterazioni troppo brusche delle dimensioni dei capillari; queste infatti potrebbero essere indice di gravi occlusioni venose o degenerazioni maculari senili.

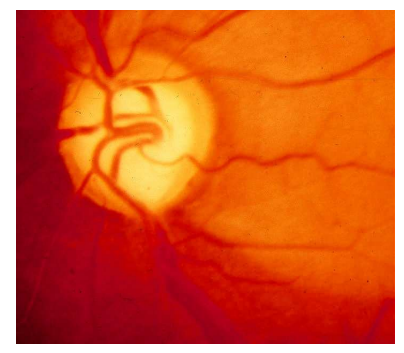

Figura 1.17: *Spessore variabile dei vasi sanguigni*

Capitolo 2

# **Imaging per oftalmologia e applicazioni simili**

#### **2.1. Acquisizione di immagini e argomentazioni simili**

L'analisi di immagini del fondo oculare ha come obiettivo il riconoscimento sistematico di strutture potenzialmente dannose per la configurazione retinica. Questo è attuato attraverso l'identificazione e l'esame della struttura capillare, il cui funzionamento è fondamentale per una buona visione.

La metodologia e il procedimento adottato per questo tipo di analisi sono riscontrabili in molti studi e attività di ricerca effettuati recentemente, riguardanti strutture retiniche.

Di seguito sono esposte alcune argomentazioni simili; si tratta di alcune tesi elaborate da ricercatori e dottorandi presso il BioImLab, Laboratory of Biomedical Imaging (Department of Information Engineering, University of Padova). [5]

#### *Vessel Structure Tracking*

L'identificazione e la misurazione dei vasi sanguigni in immagini retiniche potrebbe consentire una valutazione quantitativa delle caratteristiche cliniche, che possono permettere una diagnosi precoce e il controllo efficace delle terapie in retinopatia. Si propone un nuovo metodo con lo scopo di valutare automaticamente la struttura vascolare in immagini retiniche, basato su una tecnica di monitoraggio.

Dopo l'elaborazione dei *pixel* su una griglia di righe e colonne per determinare un insieme di punti di partenza (*semi*), si avvia la procedura di monitoraggio. Essa si muove lungo il vaso analizzando successivamente delle sezioni a croce, estraendo il centro del vaso, il calibro e la direzione.

Quando il tracciamento si blocca a causa di aree critiche, ad esempio a basso contrasto, biforcazioni o incroci, è eseguita una "*bubble technique*". Essa analizza scansioni circolari crescenti attorno al punto critico, permettendo l'esplorazione della struttura del vaso al di là delle aree critiche.

Dopo il monitoraggio delle vene, i segmenti individuati sono collegati da un algoritmo di connessione. Infine biforcazioni e incroci sono identificati analizzando i punti finali del vaso, valutando la struttura complessiva. [6]

#### *Model-Based Illumination Correction*

Le immagini retiniche sono regolarmente acquisite e valutate con lo scopo di fornire prove diagnostiche per molte malattie significative. A causa del processo di acquisizione, molto spesso queste immagini non sono uniformemente illuminate e evidenziano delle luminosità locali e una grande variabilità di contrasto. Questo problema può compromettere seriamente il processo diagnostico e il suo risultato, soprattutto se è utilizzata una procedura basata su un metodo automatico e computazionale.

È stato quindi proposto un nuovo metodo per stimare e correggere la variazione di luminosità delle immagini retiniche. Il metodo utilizza la tonalità, la saturazione, il valore del colore nello spazio, in modo da distinguere meglio la luminosità e le informazioni cromatiche. Si adatta poi un modello di illuminazione della saturazione e dei canali di valore su una sotto regione appropriata (il fondo della retina). Questo procedimento risolve molti degli inconvenienti dei metodi proposti in precedenza, che forniscono errori in presenza di lesioni di grandi dimensioni o di caratteristiche particolari della retina. [7]

#### *Optic Disk Detection*

È stato elaborato un nuovo metodo per identificare la posizione del disco ottico di immagini del fondo della retina. Esso è basato sulla rilevazione preliminare dei principali vasi della retina per mezzo di una procedura di monitoraggio dei vasi stessi. Tutti i vasi retinici provengono dal disco ottico e seguono un corso parabolico verso i bordi della retina. È proposto quindi un modello parametrico geometrico per descrivere la rilevazione di questi vasi e due dei parametri del modello sono proprio le coordinate del centro del disco ottico.

Utilizzando come campioni direzioni di vasi (estratti dalle immagini di fondo oculare attraverso la procedura di monitoraggio) come dati sperimentali, i parametri del modello sono stati identificati per mezzo di una tecnica di ottimizzazione di analisi simulata. Questi valori stimati forniscono le coordinate del centro del disco ottico. Il metodo è stato applicato a un insieme di 40 immagini di soggetti sia normali che patologici, attraverso un'applicazione Matlab. In tutte queste immagini, la posizione del disco ottico è stata correttamente identificata, anche nelle situazioni patologiche. È attualmente in corso per valutare la robustezza della tecnica proposta una prova estesa su una serie di 81 immagini (i dati del progetto STARE set). [8]

#### *Non-Vascular Lesion Detection*

A causa della microcircolazione sanguigna, la retina è uno dei primo organo colpiti da ipertensione e diabete: danni retinici possono portare a grave perdita della vista, ma questi possono essere evitati con una diagnosi precoce.

I segni più distintivi della retinopatia diabetica, come già esposto nel capitolo 1, sono emorragie e microaneurismi (HM), depositi di essudati duri (HE) e macchie di colore (CWS). Il rilevamento automatico della loro presenza nella retina è quindi di fondamentale importanza per valutare la presenza di retinopatia, e quindi alleviare la responsabilità dell'esame di immagini retiniche da parte di esperti. In questo lavoro si propone un metodo semplice ed efficace per individuare e identificare queste lesioni in immagini retiniche, mediante un classificatore in due fasi. Valutando in primo luogo l'analisi e la classificazione del pixel e in secondo luogo la classificazione dell'oggetto, il metodo impone una gerarchia geometrica delle zone nell'immagine.

Utilizzando un *Bayesian MAP Classifier* per la prima fase e un semplice discriminante lineare per la seconda, è possibile raggiungere una sensibilità di 0,83, 0,71, 0,73 per le classi HE, HM, CWS, rispettivamente, con una specificità di 0,94, 0,99, 0,91. L'area delle lesioni individuate mostra una correlazione con la valutazione clinica di 0,87, 0,83, 0,78. [9]

#### *Dynamic Fluorangiography*

Per valutare la circolazione sanguigna della retina umana è attualmente utilizzata la fluorangiografia. Una sequenza dinamica di angiogrammi retinici viene acquisita da un oftalmoscopio a scansione laser (SLO) dopo l'iniezione di un colorante (la fluoresceina).

Questa procedura clinica richiede la misurazione del tempo di transito del colorante tra due zone selezionate dall'operatore su un vaso della retina. Allo stato attuale, gli oculisti ritengono che questa procedura, con i correnti tempi di valutazione, sia troppo difficile e richieda troppo tempo manuale, prevedendo l'esame visivo di molti fotogrammi dell'immagine per individuare quelli di interesse.

Si è quindi elaborato un sistema computerizzato, basato sulla elaborazione delle immagini e tecniche di analisi, che è in grado di misurare in modo automatico e con precisione il tempo di transito del colorante tra le zone selezionate dall'operatore.

#### *Emerging Structure on the Drosophila Wing*

L'algoritmo elaborato, basato sul *random walk code* (cft. [10]) è un metodo progettato per l'analisi di immagini delle ali di *Drosophila Melanogaster*. Esso permette di evidenziare la presenza in un'immagine di un tracciato bianco su fondo nero.

Quindi può essere considerato una base appropriata da cui partire anche per l'analisi di ramificazioni di tipo capillare o venoso. Ad esempio i vasi riconoscibili nelle foto del fondo oculare risultano essere proprio delle ramificazioni bianche su una base scura.

È anche per questo motivo che si è deciso di partire dal metodo del *random walk code* per l'analisi e il riconoscimento delle strutture capillari del fondo oculare. Una trattazione particolareggiata del metodo sarà effettuata nel capitolo 3. [10]

#### **2.2. Analisi di drosophila e retina: similitudini e differenze**

L'algoritmo su cui si basa l'*Emerging Structure on the Drosophila Wings* (cft. [10]) è particolarmente adatto all'analisi di immagini retiniche o corneali, dato che il tracciato del contorno cellulare è una metodologia adatta a seguire l'andamento di vene e capillari. L'algoritmo è in grado di riconoscere una struttura ramificata in quanto segue un percorso riconoscendo linee chiare su bordo scuro.

Quindi sono molti gli aspetti promettenti per l'applicazione di interesse:

- funzione luminosità (*lightness function*): compie uno scanner attorno al punto per scegliere la direzione di avanzamento;

- avanzamento sistematico da un punto ad un altro per creare un "percorso";

- analisi di strutture lineari o curvilinee chiare su fondo scuro;

- strutture dati adatte per valutare il tracciato percorso, i punti già esplorati e quelli ancora da convalidare;

- partendo da un solo punto si percorre il tracciato e passo dopo passo si segue il suo andamento

La differenza sostanziale sta nel fatto che l'andamento cellulare che riguarda le ali di drosophila è sostanzialmente una rete composta da anelli e maglie. La configurazione di vene e capillari è invece una struttura ramificata, ad albero, che solo in rari casi presenta maglie. Numerose sono quindi anche le variabili da prendere in considerazione e modificare:

- fase di preprocessing;
- struttura ad albero e non a ramificazioni chiuse;
- favorire l'avanzamento diritto del camminamento;
- valutazione della larghezza e spessore della vena;
- centrare il punto nella vena e non sul bordo;

- valutazione della tortuosità;

- nel caso delle strutture reticolari (tessuto epiteliale delle ali della drosophila) siamo interessati alla ricostruzione dinamica (da video), mentre nel caso delle immagini oftalmiche le ricostruzioni sono essenzialmente statiche. Dell'algoritmo ci interessa pertanto solo la parte di *detection* e non quella di *dynamic tracking*.

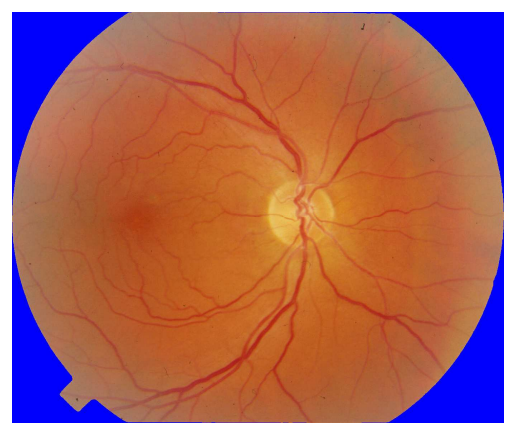

Figura 2.1: *Esempio di fotografia di fondo oculare* 

#### **2.3. Analisi di drosophila e retina: problematiche**

Nel caso delle strutture reticolari si cercano i bordi per evidenziare le cellule, ossia il grafo complementare, mentre nella retina sono di interesse proprio i bordi evidenziati.

#### **Qualità dell'immagine**

Le immagini disponibili dell'andamento cellulare delle ali di drosophila sono indiscutibilmente migliori rispetto alle immagini del fondo oculare, decisamente più confuse e rumorose.

D'altra parte sono completamente diverse le strumentazioni utilizzate per acquisire tali immagini: le prime sono state realizzate con microscopi ad alta risoluzione, che ovviamente non possono essere utilizzati per monitorare e fotografare il fondo oculare del paziente. La retinografia non sempre è perfettamente efficiente perché talvolta fornisce immagini sfocate o distorte, con poca chiarezza. Basti pensare che il minimo movimento del paziente è causa di disturbi nell'acquisizione dell'immagine.

#### **Regolarità dell'andamento**

Le cellule che compongono le ali di drosophila seguono una certa regolarità: hanno forma e dimensione simile, bordo regolare, luminosità omogenea. Questo non vale per l'andamento dei capillari: possono diminuire o crescere di spessore, avere discontinuità o biforcazioni, lunghezza e andamento variabile. Inoltre è importante visualizzare anche i casi in cui ci sono restringimenti o allargamenti improvvisi, in modo tale da evidenziare possibili situazioni patologiche. Così, mentre nell'algoritmo originale le possibili disomogeneità venivano scartate a priori, ora è necessario che siano non solo riconosciute, ma anche segnalate.

#### **Lentezza e complessità**

Il procedimento walking-system utilizzato è molto accurato e preciso e lascia poco spazio ad errori. Ma non è possibile analizzare un'immagine in breve tempo: sono necessarie molte ore per la valutazione di una sola immagine e questo rallenta di molto lo studio della validazione della metodologia.

Questo non risulta un problema da poco: i casi da verificare per immagini di fondo oculare sono innumerevoli ed è necessario compierli in un tempo ragionevole. In primo luogo perché è probabile che il programma debba analizzare un gran numero di immagini del fondo oculare, anche contemporaneamente. In secondo luogo perché l'elaborazione del programma deve essere veloce per poter effettuare rapidamente molte prove di valutazione. Quindi è necessario che le tempistiche siano ottimizzate.

Capitolo 3

# **Studio del codice: Emerging Structure on the Drosophila Wing**

L'algoritmo elaborato per analisi dell' *Emerging Structure on the Drosophila Wing* si basa su un *walking system* definito "*random walk code*", un analisi di avanzamento di *r-walkers*. Un "*r-walkers*" consiste in un puntatore che avanza di un certo tratto (*theta\_step*) seguendo dei valori di luminosità, più precisamente un tracciato bianco su sfondo nero.

Per ogni passo analizza e salva numerose variabili che determinano parametri importanti per il corretto svolgimento del codice. Ad esempio esso verifica se c'è un avanzamento, qual è la direzione da intraprendere (dovuta alle diverse luminosità) o se esistono o meno altri nodi verso i quali può avanzare.

#### **3.1. Image preprocessing**

Le immagini acquisite da esperimenti biologici, come quelle retiniche, sono particolarmente rumorose e dimostrano un contrasto povero, con sfondo che ha una illuminazione non uniforme. Perciò le strutture di contorno non sono marcate adeguatamente per essere segmentate e riconosciute.

Quindi l'elaborazione dell'immagine consiste in alcuni processi sequenziali:

- un filtro di erosione sopprime i pixel bianchi isolati e diminuisce l'intensità degli archi delle cellule, mantenendo tutte le informazioni significative (figura 1.1 b);

- un *histogram stretch* consente di recuperare parzialmente il range di colore dinamico iniziale (figura 1.1 c);

- un aumento dell'intensità dell'immagine migliora il contrasto (figura 1.1 d).

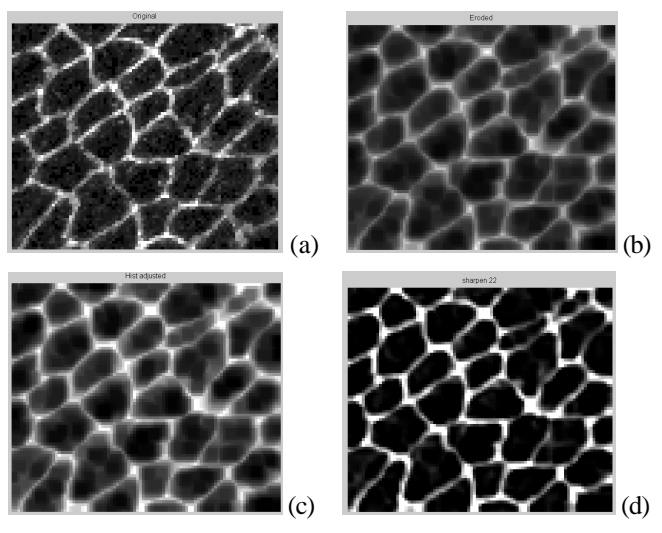

Figura 3.1: *Prefiltraggio dell'immagine* 

#### **3.2.** *Random walk code***:** *walking system*

Il *walking system* è il modello dinamico su cui si basa l'intero algoritmo. Per riconoscere la struttura saliente dell'immagine è necessario evitare le complicazioni relative a archi che sono sconnessi e a riconoscimenti errati.

Il problema di analizzare gli archi è reinterpretato: diventa il problema di esplorare una struttura ricercando il cammino esatto. Ogni immagine digitale è infatti vista come una zona che deve essere esplorata e i percorsi definiti come *pixel* chiari, appartenenti al perimetro della cellula, sono considerati come strade percorribili, mentre *pixel* scuri, la parte interna alle cellule, devono rimanere aree inesplorate.

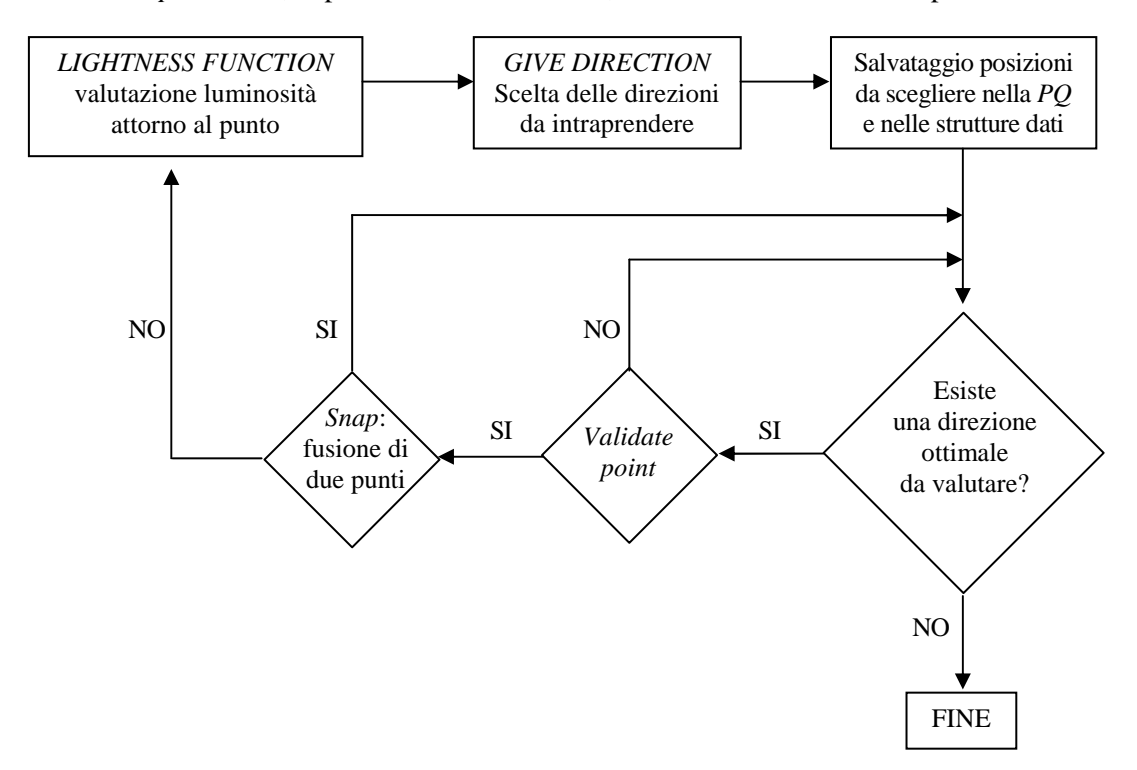

Figura 3.2: *Schema a blocchi logico sul funzionamento del Random walk code* 

#### **3.2.1** *Lightness Function*

Questo capitolo è dedicato alla spiegazione della scelta della direzione da intraprendere (l'angolo verso il quale ci sarà un avanzamento).

Riferendosi alla interpretazione del colore del *pixel*, che può avere un *range* da 1 (nero) a 255 (bianco), l'obiettivo è quello di esplorare i dintorni della posizione corrente e di muoversi da una posizione chiara ad un'altra posizione chiara. Una buona direzione di movimento sarà quella che renderà massima questo tipo di funzione di luminosità (o di chiarezza, *lightness function*).

Le informazioni sulla luminosità attorno alla posizione corrente si ottengono attraverso una funzione che scansiona le zone limitrofe ed ha lo scopo specifico di trovare delle buone direzioni di esplorazione. Essa scansiona la zona mediante dei settori rettangolari centrati nella posizione corrente e calcola per ogni settore la corrispettiva luminosità. È possibile costruire dei settori di diverse forme, ma la forma rettangolare è risultata la più efficace, motivata dall'andamento "quasi rettilineo" o comunque generalmente con limitata curvatura.

Dopo aver appianato la curva e aver posto una soglia di luminosità, i massimi locali sono raccolti come possibili direzioni di movimento.

Più specificatamente la *createLighnessFunction(I,yc,xc,radius,thetastep,dtheta,show):*

1. posiziona un puntatore nella posizione di coordinate *(y,x)* dell'immagine *I;*

2. costruisce forme rettangolari, dette maschere, di grandezza *(radius \*(radius\*1.5))*, con inclinazione *(360/thetastep \*i)*, vedi figura 3.3;

3. moltiplica l'immagine per la maschera, valutando la luminosità della scansione rettangolare;

4. scansiona sistematicamente tutta l'area attorno al punto, valutando in ogni caso il valore medio;

5. per ogni scansione salva il valor medio della luminosità nella funzione *lightness*.

In questo modo è possibile valutare la funzione luminosità (figura 3.4) in tutta la zona circostante al punto in esame, attraverso un numero *360/thetastep* di scansioni.

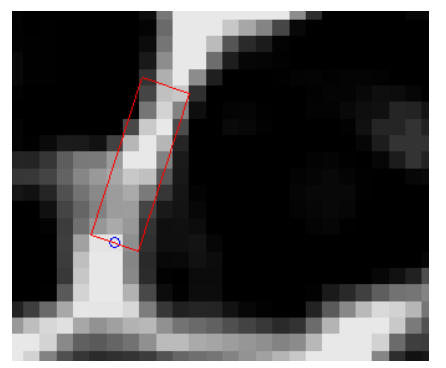

Figura 3.3: *Valutazione della lightness.* 

La figura mostra la valutazione della *lightness* con una scansione rettangolare di lato 3x12 *pixel*. In questo caso si sta stimando l'angolo di 294° (gli angoli si valutano successivamente in senso orario partendo dall'orizzontale)

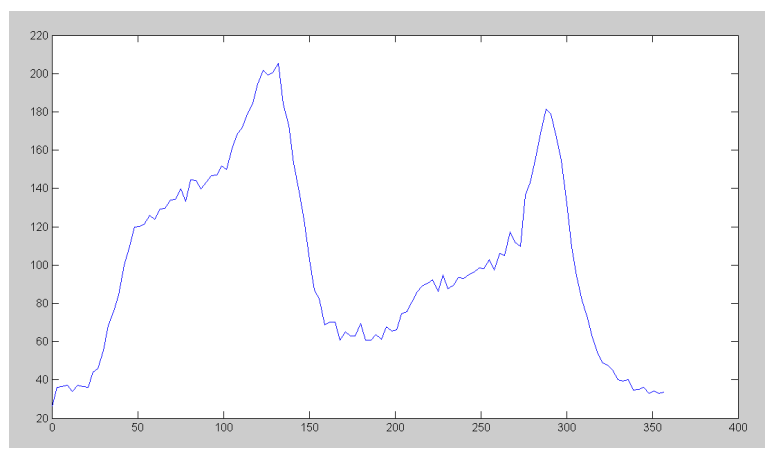

Figura 3.4: *Lightness* Valutazione della luminosità attorno ad un punto ottenuta attraverso scansioni rettangolari.

Si applica successivamente uno *smoothing* della curva di luminosità, che ha la funzione di ammorbidire la curva appianando i massimi locali, come è ben evidente nella figura 3.5.

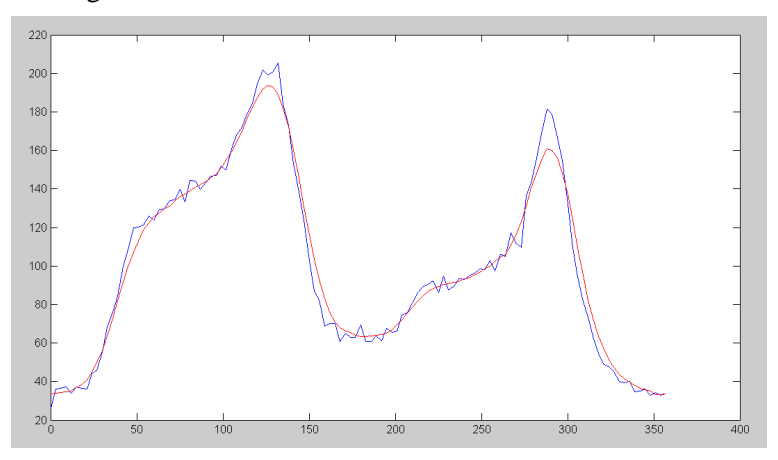

Figura 3.5: *Smoothing* La curva rossa è il risultato dello *smoothing*, che smussa la funzione e toglie piccoli massimi locali, superflui per l'analisi della *lightness*.

#### *3.2.2. Give Direction*

La funzione *give direction* esamina l'andamento della *lightness* fornito tramite la lightness function e valuta e salva le direzioni ottimali di avanzamento.

Essa valuta i massimi della *lightness* e impone una soglia di luminosità: sono ammessi sono quegli angoli di avanzamento che corrispondono ad una chiarezza elevata, maggiore della soglia (*threshold*, vedi figura 3.6). Tutti gli altri massimi, minori della soglia, vengono tralasciati. Si salvano unicamente i massimi che hanno una luminosità alta, mentre gli altri non si riferiscono ad una direzione da intraprendere.

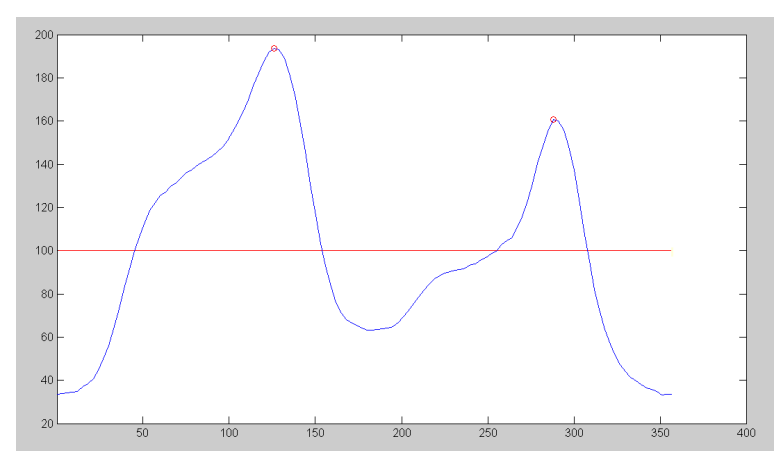

Figura 3.6: *Threshold e massimi*

Nella figura sono evidenziati in rosso i due massimi locali, corrispondenti rispettivamente agli angoli 132° e 295°. Queste due sono appunto le migliori direzioni verso le quali avanzare. La linea orizzontale rappresenta la *threshold*: per qualsiasi avanzamento sono scelti solo tutti i massimi che stanno sopra tale soglia di luminosità (posta in questo caso a 100).

Inoltre è necessario valutare il parametro *theta\_proibito*, che indica l'angolo del precedente avanzamento.

Difatti è indispensabile avanzare dalla posizione corrente, ma non è ammissibile tornare sulla strada precedentemente percorsa. Così si devono tralasciare tutte le *lightness* degli angoli simili a *|(theta\_proibito-180)|*, compresi nel *range [theta\_proibito-theta\_tolerance, theta\_proibito+theta\_tolerance].*

Quindi, anche se il massimo corrispondente a quell'angolo è superiore alla soglia, tale direzione è trascurata. Questa situazione è proposta nell'immagine 3.6: uno dei due massimi riconosciuti corrisponde infatti alla direzione *theta\_proibito*; quindi verrà scelto necessariamente l'altro massimo, che permette di esplorare zone non visitate.

#### **3.2.3. PQ e strutture dati**

Il *walking system* necessita di un gran numero di strutture dati e parametri che gestiscono il corretto avanzamento del modello *r-walkers*. Il modello è infatti tale da creare strutture come maglie o anelli, composte da nodi (punti in cui si congiungono più segmenti) e da archi (i segmenti stessi).

Risulta importante creare delle strutture dove differenziare e salvare i diversi tipi di parametri, ma soprattutto attraverso le quali sia possibile riesaminare il percorso ed avere nozioni su cammini già esplorati.

Le strutture dati elencate di seguito fanno tutte riferimento al percorso già ispezionato e convalidato dal sistema.

*ID*: costituisce una matrice contenente tutti i nodi che sono stati convalidati e sono attivi, che sono già stati quindi esplorati.

*DEGREE*: costituisce una matrice che fa riferimento a *ID* ed indica il numero di nodi con cui il *walker* è connesso.

*X,Y*: costituiscono le matrici che forniscono le coordinate dei *walkers* (anche queste fanno riferimento a *ID*).

*PID*: matrice che indica il padre di un determinato *walker* attivo.

*THETA*: matrice che contiene l'angolo da cui proviene il *walker* attivo (si riferisce a *ID*).

*EDGES*: matrice che contiene un elenco di tutti gli archi connessi del sistema.

*pEDGES*: matrice che indica dove si trova nella matrice *EDGES* un determinato *walker* attivo (fa riferimento a *ID*).

*BORDER*: matrice che indica se il nodo si trova sul bordo (non può essere espanso ulteriormente).

La struttura dati *PriorityQueue* invece è una fondamentale struttura che gestisce i nodi che devono ancora essere convalidati e sono in attesa di ispezione. Nella *PQ* sono infatti inseriti tutti i nodi con la corrispondente *lightness* che sono promossi dalla funzione *give direction*.

La *Priority Queue* è infatti una matrice contenente nella prima colonna tutti gli indirizzi *id* dei nodi che devono essere valutati e nella seconda colonna la corrispettiva *lightness*. Inoltre al suo interno gli elementi sono organizzati in ordine crescente di *lightness.*

Essa si comporta come una struttura a coda: gli elementi vengono inseriti o tolti rispettivamente con i metodi *PQenqueue* e *PQdequeue*. L'elemento tolto dalla coda è l'ultimo perché è quello con luminosità maggiore e deve essere convalidato attraverso la funzione *validate point* (cfr capitolo successivo), per poi eventualmente essere inserito nella struttura *ID*.

La struttura *PQ* è fondamentale perché gestisce l'inizio e la fine del *walking system:* finché la matrice non sarà vuota sono presenti ancora punti da valutare e quindi il programma continua la sua analisi sistematica.

#### **3.2.4.** *Validate point*

La funzione *validatePoint (X,Y,EDGES,pEDGE,ID,PID,DEGREE,I,id,thre)* ha lo scopo di riconoscere se il punto in esame, di coordinate *(Y(id),X(id)),* si trova sul bordo o se è valido.

Il primo controllo è effettuato immediatamente valutando la sua distanza dal bordo dell'immagine (si evitano così problemi del tipo *out\_of\_bounds*).

Il secondo controllo valuta due variabili:

1. se il punto è troppo vicino ad un altro già precedentemente esplorato, la funzione valuta se esiste già l'arco tra il padre (il nodo da cui proviene) e tale punto. Se è così il punto non risulta valido.

2. se il nodo forma dei *loop* (*isThereaLoop*). Piccoli anelli sono frequenti nelle aree chiare estese dell'immagine, in cui la *lightness function* non è in grado di differenziare tra troppe direzioni. In questi casi una direzione è uguale alle altre e la scelta è guidata casualmente. Per evitare questo errore la funzione controlla se si stanno chiudendo degli anelli e se tali sono eccessivamente piccoli.

Questa funzione è realizzata grazie all'utilizzo di matrici *EDGES*, *pEDGE*, *ID*, *PID* e *DEGREE* passate come argomento.

#### **3.2.5.** *Snap*

La funzione *snap [snap(X,Y,ID,PID,id,thre)]* valuta il punto che è stato convalidato nel *validatePoint*: essa scansiona tutti i *walkers* attivi nella *ID* e valuta la distanza di ciascuno di essi dal punto in esame.

Se due punti risultano eccessivamente vicini si attiva un processo di "fusione": si conservano solo le caratteristiche di uno dei due punti, correlando opportunamente tutte le informazioni di archi e nodi del punto da rimuovere con i *walkers* ancora attivi. Solo in questo modo non si perde alcuna informazione, pur eliminando una posizione.

#### **3.2.6. Avanzamento e visualizzazione**

Se il punto supera l'esame nel *validate point* e la funzione *snap*, è quindi tolto dalla *Priority Queue* e inserito nella struttura *ID*; in questo modo diventa così *walker* visitato ed effettivamente attivo nella rete.

Si può procedere all'espansione del punto: si devono quindi aggiornare tutte le strutture dati e ricavare nuovi nomi e spazi per l'avanzamento successivo.

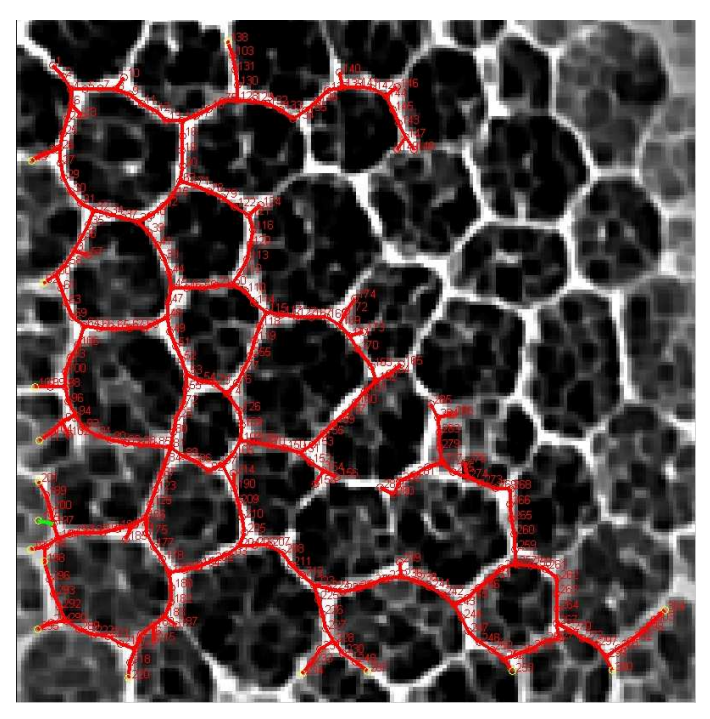

Figura 3.7: *Esempio di walking system per immagine corneale*. Visualizzazione dell'avanzamento del *walking system* applicato su un'immagine di cellule corneali.

#### **3.3. Complessità e ottimizzazione**

Il metodo è molto accurato e fornisce risultati corretti, favoriti anche dalla depurazione effettuata alla fine del metodo.

Il processo di espansione può creare delle piccole ramificazioni che sono in realtà inesistenti, caratterizzate da nodi che non sono di bordo ma che hanno grado 1 (si collegano ad un solo nodo, quindi hanno un solo arco). È possibile facilmente ottenere un grafo pulito da questi errori rimuovendo tutte queste ramificazioni e i rispettivi nodi e archi.

#### Capitolo 4

# **Modifica del codice: Test sintetici e validazione della metodologia**

### **4.1. Adattamento del codice ottimizzato per immagini di drosophila su immagini corneali. Differenze effettive.**

Il sistema di analisi di immagini *walking system* è stato progettato e realizzato specificatamente per strutture ad anello o comunque che formano maglie. La compagine dell'immagine del fondo oculare assume invece una struttura ramificata "ad albero" e questo costituisce una grande differenza tra i due casi: il codice deve essere molto selettivo per non chiudere anelli inesistenti o creare ramificazioni artefatte.

Le immagini del fondo oculare sono molto più rumorose rispetto a quelle di ali di drosophila: non hanno una distribuzione omogenea di colori, presentano zone d'ombra e poco chiare e il contrasto è poco evidente. Non vi è quindi una grande differenza tra zone chiare (capillari e vene da esplorare) e scure (sfondo) e questo è un problema che complica notevolmente una corretta analisi dell'immagine.

Per gli obiettivi che si prefigge la valutazione dell'immagine, è fondamentale saper riconoscere casi anomali o patologie che si manifestano in immagini del fundo oculare. Questi fattori non sono assolutamente presenti nelle immagini di drosophila, ma sono frequenti complicanze nelle immagini retiniche. È necessario riconoscere le caratteristiche fondamentali delle strutture: esse possono essere aperte, presentare spessore variabile ma di interesse fondamentale per l'analisi oculare. Inoltre non devono presentare zone ad alta tortuosità, quindi la curvatura di ogni tracciato deve essere ragionevolmente proporzionale allo spessore dei vasi. Le strutture dei vasi sono inoltre omogenee quando sono piccole, ma diventano più articolate quando si allargano e diventano più grandi.

È necessario fare molta attenzione alla risoluzione dell'immagine: quando questa è bassa le strutture dei vasi risultano omogenee e molto semplici, quando invece è alta le ramificazioni risultano molto più complesse e articolate. Per un'analisi precisa è importante quindi che ci sia una buona risoluzione, in modo da poter distinguere con accuratezza le strutture.

#### **4.2.** *Preprocessing*

L'immagine del fondo oculare risulta talvolta poco chiara, con zone d'ombra o rumori diffusi. Sono stati applicati all'immagine numerosi filtri: gaussiano, erosione, bilaterale, media. Ma l'immagine che si ottiene risulta inevitabilmente modificata, spesso erroneamente. Macchie che potrebbero essere patologiche vengono eliminate da filtri come l'erosione o la media. Ne consegue che non è adatto un filtraggio troppo drastico perché si perdono informazioni importanti e necessarie per una corretta valutazione dell'immagine.

Il prefiltraggio dell'immagine quindi viene lasciato molto leggero, si applica un *imadjust(I)* che mappa il valore di intensità della scala di grigi a nuovi valori in modo da saturare i valori a basse e alte intensità di *I*. Questo aumenta il contrasto dell'immagine in uscita.

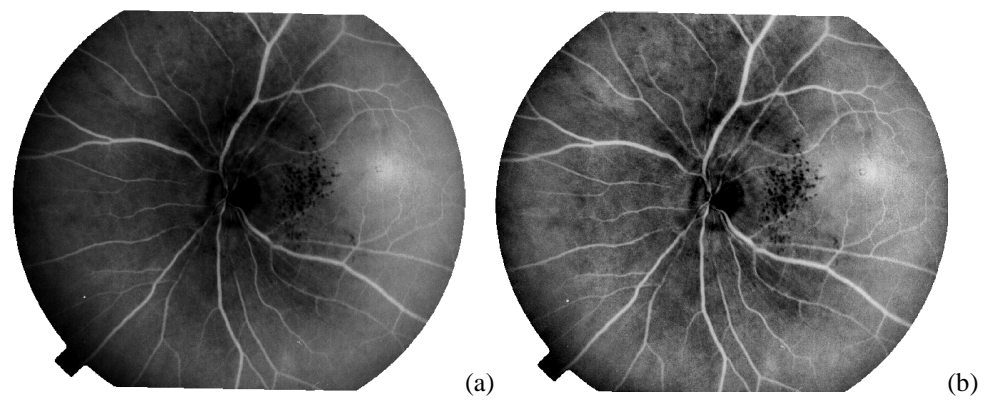

Figura 4.1: *Preprocessing* La figura (a) rappresenta l'originale, la figura (b) l'immagine elaborate e filtrata

#### **4.3.** *Validate Point* **e** *Snap*

Piccole modifiche sono state effettuate sulla funzione validatePoint; esse riguardano in primo luogo la possibilità di chiudere dei loop, in secondo luogo la fusione di due punti.

Si valuti il primo problema: l'immagine retinica non presenta numerosi *loop*, perché mostra una struttura ramificata; possono al limite crearsi alcune maglie molto ampie, dovute a incroci di capillari o vene. Così si pone una limitazione strutturale per evitare anelli di piccole dimensioni e, a differenza del precedente modello, si aumenta il perimetro minimo che deve avere ogni anello. In questo modo le maglie che vengono a formarsi risultano essere di grandi dimensioni. Un corretto funzionamento del programma garantito da questa piccola modifica è visibile nella figura 4.2.

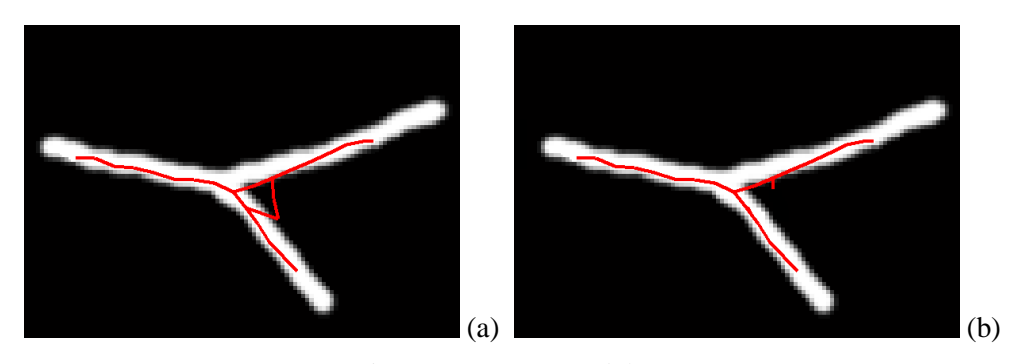

Figura 4.2: *Creazione di loop* Nella figura (a) il programma permette la creazione di un piccolo anello localizzato nella diramazione della vena. La figura (b) rappresenta invece il corretto svolgimento del metodo: è presente una diramazione che parte dalla strada superiore, ma essa è ignorata e quindi il *loop* non viene chiuso.

Un secondo ritocco è stato attuato nella gestione dello *snap*, la fusione tra punti molto vicini. Precedentemente uno dei due punti veniva eliminato e sostituito con le coordinate e i parametri dell'altro. Ora invece si compie una fusione tra i punti, che vengono rimpiazzati da un terzo punto che ha come coordinate la media tra i due (figura 4.3). Si devono gestire tutti gli archi e i nodi con cui sono connessi, in modo da non perdere alcuna informazione.

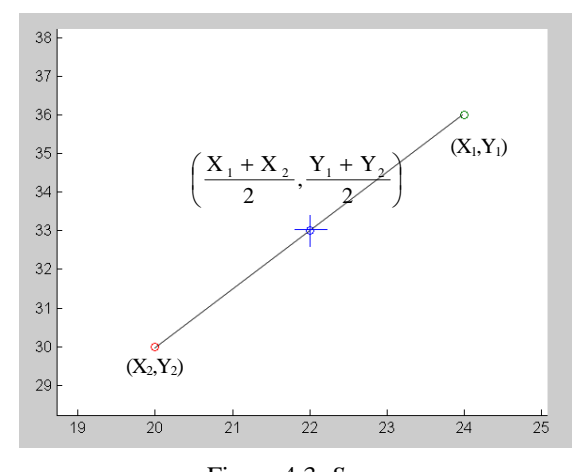

Figura 4.3: *Snap* Avviene la fusione tra i due punti: essi sono sostituiti dal punto che ha come coordinate la media delle loro coordinate.

#### **4.4.** *Lightness function*

La modifica più rilevante fatta sul codice si basa sulla scelta della direzione da intraprendere, dovuta alla valutazione della funzione di luminosità.

Nel codice originale la direzione di avanzamento era valutata mediante maschere rettangolari che scansionavano iterativamente l'intera area attorno alla posizione presa in esame. Il ciclo permetteva di ottenere il valore medio della luminosità dell'area, correlata con l'angolo di esplorazione. Quindi la valutazione veniva effettuata con lo scopo di trovare la strada con luminosità maggiore.

Questo metodo non risulta sempre efficace per immagini del fondo oculare. Infatti il tracciato venoso non assume un colore chiaro abbastanza omogeneo: in alcuni casi il capillare è quasi bianco e ben evidente, in molti altri tende al grigio o a colori scuri. Quindi è problematica la scelta di una soglia di luminosità (*threshold*) che evidenzi le direzioni chiare da percorrere: se è troppo alta il *walking system* termina prima del dovuto, se è troppo bassa esso crea delle ramificazioni in realtà inesistenti.

Per risolvere questa complicazione si è scelto di modificare proprio la *lightness function*: il cammino da intraprendere non risulta più quello con luminosità maggiore, ma è riconosciuto perché è un cammino chiaro che ha ai lati dei bordi scuri. Non si valuta più la luminosità, ma la *differenza di luminosità* tra i bordi e il corridoio centrale.

Con questo metodo di avanzamento non sono individuati solo quei cammini luminosi, ma anche quei cammini che sono grigi delimitati da bande buie.

Il procedimento è attuabile cambiando le maschere utilizzate per la valutazione della luminosità attorno al punto in esame. Mentre precedentemente si attuava un'unica lettura rettangolare per ogni possibile angolo di avanzamento, ora si considerano tre scansioni. Si costruiscono quindi tre forme rettangolari adiacenti (una centrale e due laterali) che, ruotando sistematicamente attorno al punto, scansionano tutta l'area limitrofa. Questo procedimento è ben visualizzato nella figura 4.4.

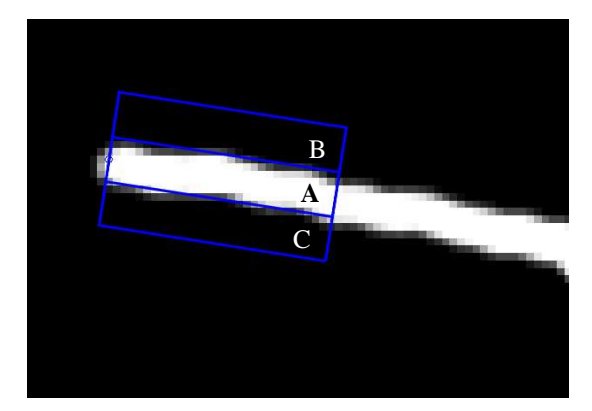

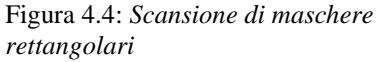

Si calcola la differenza tra la media della lightness del settore A e la media della lightness dei settori B e C.

Per ogni parte si valuta la media della luminosità. Si calcola poi la differenza tra la media della parte centrale e la media delle parti laterali; questa differenza sarà proprio il valore da salvare nella *lightness*. In questo modo, indipendentemente dal valore di luminosità dei cammini da intraprendere, sono riconosciuti tutti quei cammini chiari limitati da zone scure.

$$
lightness(\varphi) = \frac{\sum_{n=X_{1A}}^{X_{n_A}} \sum_{m=Y_{1A}}^{Y_{m_A}} I_A(n_A, m_A)}{Area_A} - \frac{1}{2} \times \left( \frac{\sum_{n=X_B}^{X_{n_B}} \sum_{m=Y_{1B}}^{Y_{m_B}} I_B(n_B, m_B)}{Area_B} + \frac{\sum_{n=X_C}^{X_{n_C}} \sum_{m=Y_{1C}}^{Y_{m_C}} I_B(n_C, m_C)}{Area_C} \right)
$$

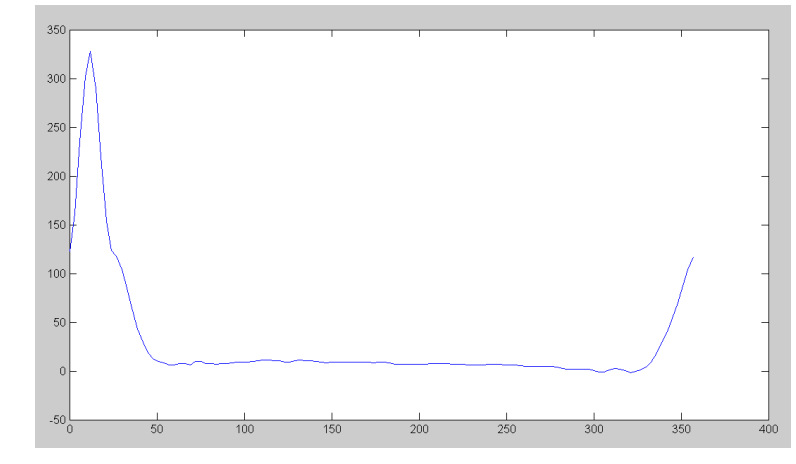

Figura 4.5: *Lightness relativa all'immagine 4.4*  Si noti come il picco di luminosità corrisponda all'angolo 12°, relativo proprio al valore della scansione mostrata in figura 4.4.

#### **4.5. Avanzamento diritto**

Le immagini del fondo oculare permettono di valutare l'avanzamento dei capillari. In tutti i casi il vaso tende a procedere lungo una direzione diritta o inclinandosi a poco a poco. Non ci sono casi di brusche variazioni di direzione, a meno che non si assista ad una ramificazione. In certi casi però il *random walkers* si ferma anche se visivamente dovrebbe continuare, perché la differenza di luminosità tra le bande laterali e centrali non supera la soglia richiesta.

Quindi o le bande laterali sono poco scure oppure c'è un incrocio tra vasi. In questi due casi è però necessario che il *random walker* prosegua nella sua ispezione.

#### **4.5.1. Filtraggio gaussiano**

Un modo conveniente ed efficace per favorire un avanzamento diritto è quello di operare sulla *lightness*, la funzione per mezzo della quale viene scelta la direzione di avanzamento.

Attraverso un filtraggio della funzione *lightness* mediante un nucleo gaussiano (modificato opportunamente) è possibile attuare questa amplificazione.

La funzione, che può essere richiamata nel linguaggio MATLAB anche attraverso la funzione *tukeywin* (*tapered cosine window,* cfr [11]), è una gaussiana che ha la parte centrale " appianata" (si veda anche la fiigura 4.6).

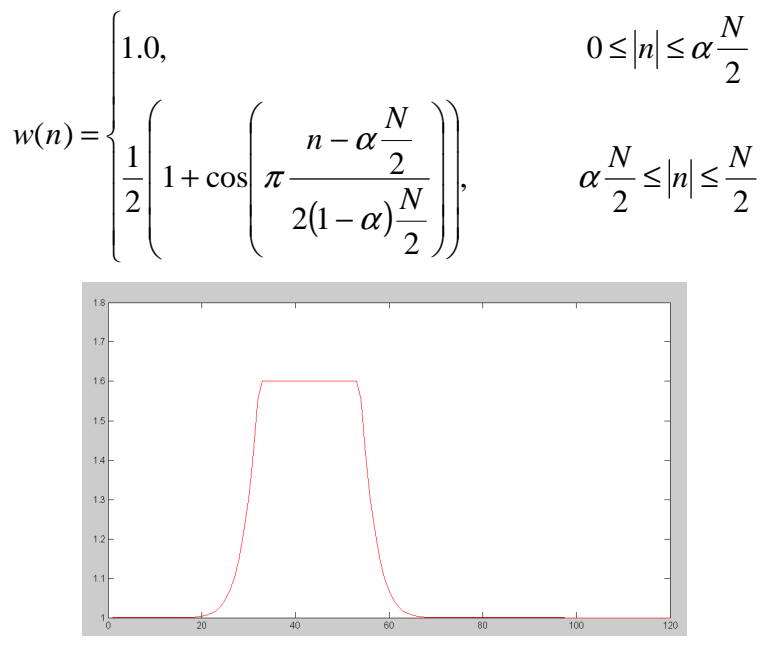

Figura 4.6: *Filtro gaussiano*

Questa curva viene centrata nell'angolo che permetterebbe un avanzamento diritto, in modo da amplificare la luminosità lungo tale direzione. Moltiplicando le funzioni *lightness* e *filtro\_gaussiano* si ottiene l'amplificazione della luminosità relativa ad angoli simili a quelli della direzione di avanzamento. Le due procedure sono descritte nella figura 4.7 e l'analisi è eseguita sulla scansione descritta nella figura 4.4. Il filtro è centrato sull'angolo di 12°, come si nota nella figura (a). Conseguentemente nella figura (b), moltiplicando la *lightness* per il filtraggio si ottiene una curva (verde) simile a quella originale ma amplificata in alcune zone corrispondenti ad angoli simili a 12°.

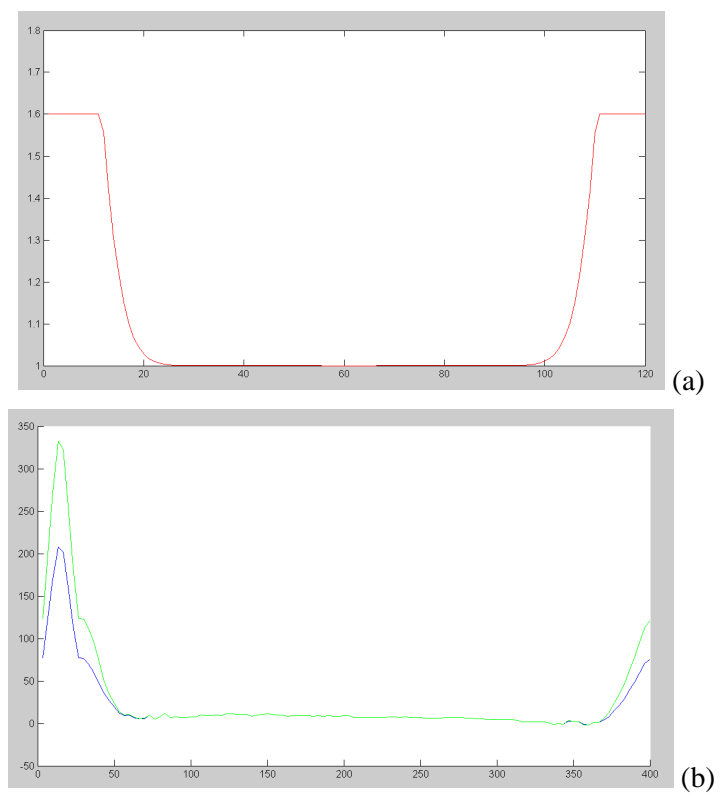

Figura 4.7: *Filtro gaussiano*

Questo metodo risulta opportuno per l'analisi degli *r-walkers*, perché, se necessario, amplifica correttamente la direzione da intraprendere. D'altra parte anche nelle diramazioni, in cui non deve essere intrapresa una direzione diritta, il suo apporto non influisce negativamente sul camminamento, perché i valori amplificati restano comunque sotto la soglia minima di luminosità.

#### **4.5.2. Presenza di salti (***Jump***)**

Un ulteriore metodo per l'avanzamento diritto è stato valutato con i "salti". Il concetto di "salto" si verifica durante l'esplorazione di una vena, quando un *r-walkers* attivo non riesce a trovare una direzione di avanzamento. È possibile che il cammino sia effettivamente terminato, ma è anche possibile che sia sbagliato fermarsi e che il percorso debba continuare. Così al *walker* è data la possibilità di avanzare di tre passi e

poi eventualmente fermarsi se non è in grado di riconoscere una direzione ottimale da intraprendere.

Quindi ad ogni *walker* attivo è stato fornito un ulteriore parametro, detto "*jump*". Esso è contenuto nella matrice *JUMP*, che fa riferimento alla struttura *ID*. Inizialmente il parametro è posto ad un valore 3 (sono appunto 3 i salti "a vuoto" permessi).

Quando il walker si trova nelle condizioni citate precedentemente potrà comportarsi in questo modo:

- avanzare in modo diritto rispetto alla direzione di provenienza, compiendo un passo e decrementando la variabile *jump*;

- valutare la *lightness*:

- 1. se supera la soglia di luminosità, essa fornisce una direzione ottimale di avanzamento e ricomincia così con una nomale analisi dei *random walkers*.
- 2. effettuare un ulteriore "salto", compiendo un ulteriore passo, ripetendo le operazioni sul parametro *jump* e sulla *lightness*.

Questo ciclo termina quando il programma riconosce nella *lightness* una direzione ottimale oppure quando la variabile *jump* è azzerata.

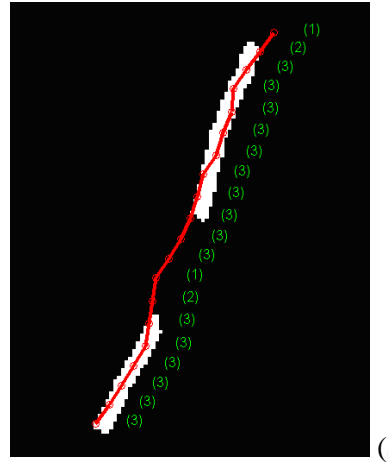

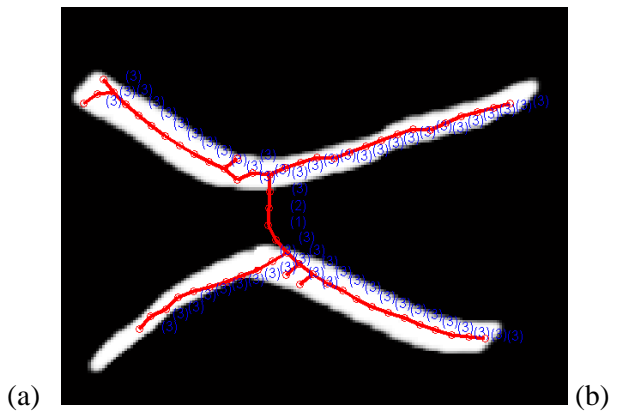

Figura 4.8: *Filtro gaussiano*

Figura (a): *Corretto utilizzo* del "*jump*"; il tracciato, pur non riconoscendo una *lightness* abbastanza elevata, prosegue per 3 passi in linea retta; successivamente riconosce il tracciato bianco e prosegue normalmente la sua esplorazione.

Figura (b): *Utilizzo errato* del "*jump*": inizialmente il metodo esplora la linea bianca superiore; in seguito esso compie dei passi verso il basso pur non riconoscendo una *lightness* elevata, ricongiungendosi così erroneamente con la linea bianca inferiore.

Purtroppo il metodo non permette una corretta analisi dell'immagine soprattutto per aree con alta densità di vasi: spesso vengono creati collegamenti che in realtà sono inesistenti, come quello in figura 4.8 (b). In certi casi è molto utile, in altri casi deleterio per il corretto funzionamento del programma. Quindi, proprio perché porta ad errori grossolani, il metodo non è stato adottato sistematicamente.

#### **4.6. Maschere**

Un problema fondamentale che emerge dall'utilizzo della nuova *lightness function* è l'impiego e la formazione delle forme rettangolari usate per scansionare l'area attorno alla posizione corrente.

Il tempo di elaborazione per effettuare tale operazione risulta infatti troppo lungo e l'analisi di una singola immagine si protrae per molte ore. È necessario apportare delle migliorie per ottimizzare il programma.

Ciò che causa il rallentamento del processo è l'impiego delle forme rettangolari, che sono costruite molto frequentemente perché utilizzate per la creazione della *lightness* (per ogni posizione è necessario un numero *360/thetastep* di rettangoli, inclinati nella giusta direzione).

Per risolvere la questione sono stati salvati su una cartella moltissimi file bitmap che rappresentano tutti i rettangoli che potrebbero essere utilizzati, inclinati nelle diverse direzioni.

Il file "*createModelMask*" permette di salvare ordinatamente nella cartella "maschere" in immagini 81x81 tutti i rettangoli (disegnati come bianchi su fondo nero) di altezza, larghezza e inclinazione diversa: larghi da 1 a 20 *pixel*, lunghi da 1 a 30 *pixel*, ruotati di 360° attorno al punto centrale, di coordinate (41,41).

In totale quindi la cartella maschere contiene *20\*30\*360 = 216000 file bitmap*.

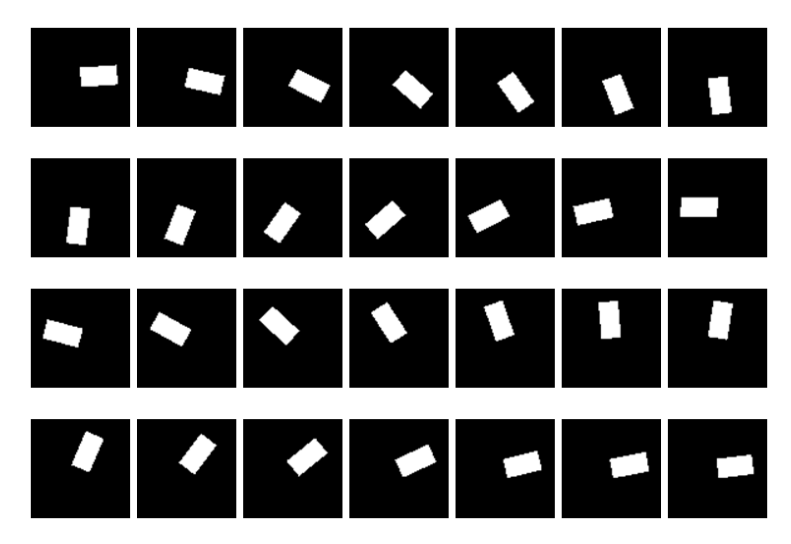

Figura 4.9: *Maschere* Esempio di maschere rettangolari di dimensioni 18x7 pixel

Ora nella creazione della *lightness* non c'è più necessità di creare volta per volta la forma rettangolare, ma semplicemente si carica la forma dalla cartella "maschere". Questo procedimento permette al sistema di essere decisamente più veloce e lavorare rapidamente.

Si deve però moltiplicare la maschera per l'immagine che si sta analizzando posizionandola correttamente, in modo da valutare solo la parte interessata.

La moltiplicazione tra due matrici quadrate è possibile però solo se esse hanno le stesse dimensioni, e questa operazione rischia di rallentare ulteriormente il programma. Quindi sembra che il metodo non possa velocizzare il tutto.

Ma esiste un espediente per ovviare al problema. Non si moltiplica l'intera immagine per la maschera, ma si estrae la parte dell'immagine delle dimensioni della maschera, (81x81), avendo la premura di centrare la posizione corrente in (41,41). Quindi si compie il prodotto tra le due matrici quadrate di dimensione molto minore, ottenendo la stessa valutazione della parte che mi interessa. Il metodo è illustrato nella figura 4.10.

Questo procedimento, pur mantenendo risultati corretti, è molto veloce e rapido. Se precedentemente la scansione di un punto aveva una durata media di 38 secondi circa, ora ha una durata media di 1 secondo.

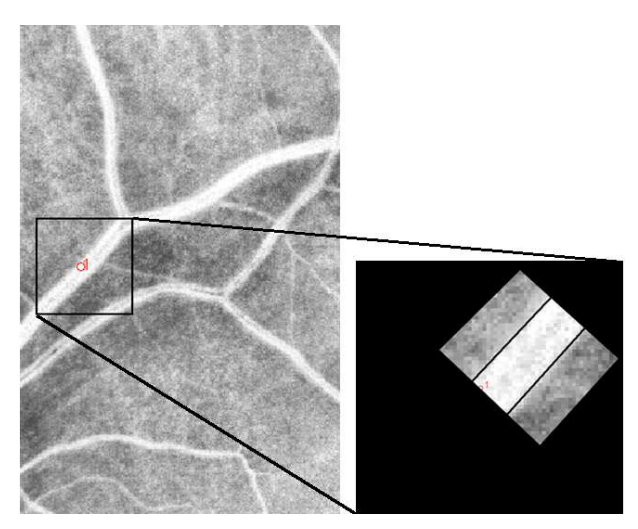

Figura 4.10: *Estrazione dell'immagine da valutare*

L'utilizzo delle maschere permette anche la risoluzione di un ulteriore problema: la scelta della grandezza ottimale della forma rettangolare utilizzata per la creazione della *lightness*. Non è un problema da poco per immagini retiniche: i vasi non mantengono sempre le stesse caratteristiche di spessore, larghezza, tortuosità e la grandezza della maschera che si sta utilizzando risulta quindi una caratteristica determinante per una corretta analisi dell'immagine.

Ora che c'è la possibilità di sfruttare una grande varietà di forme rettangolari senza implicazioni computazionali è possibile correlare alcune caratteristiche del tracciato all'utilizzo delle maschere. Questo argomento sarà trattato nei prossimi capitoli.

#### **4.7. Valutazione dello spessore della vena**

Un parametro di grande interesse per l'analisi del fondo oculare e quindi per l'individuazione di anomalie potenzialmente patologiche è lo spessore dei vasi sanguigni. Questo parametro non era assolutamente considerato per l'analisi delle *drosophila wings*, dato che i contorni cellulari avevano all'incirca lo stesso spessore, ma ora risulta necessario trattarlo.

Innanzitutto si costruisce la struttura *THICK*, matrice che contiene tutti gli spessori dei vasi riferiti ai *walkers* attivi e che fa riferimento alla matrice *JUMP*. Inizialmente il primo *walkers* avrà uno spessore standard, poi gradualmente il sistema sarà in grado di monitorare e seguire i percorsi valutando anche i cambiamenti della larghezza delle strade e agendo di conseguenza. La soluzione si trova elaborando un sistema di *maschere adattative*, gestito nella *create lightness function*.

Più nel dettaglio, si sfrutta ancora il procedimento della valutazione della luminosità intorno al punto esaminato, ma stavolta la scansione dell'area circostante al punto viene eseguita con forme rettangolari di larghezza diversa.

Questo significa che per ogni angolo di analisi attorno al punto si valuta la differenza di intensità di grigio tra fascia centrale e bande laterali per una maschera con una certa larghezza *(thick\*3)*, poi si effettua la valutazione per una maschera di larghezza minore *((thick-2)\*3),* infine si effettua la valutazione per una maschera di larghezza maggiore *((thick+2)\*3).* Per ogni angolo si hanno quindi 3 valori di lightness, corrispondenti a maschere di 3 dimensioni diverse visualizzate nella figura 4.11.

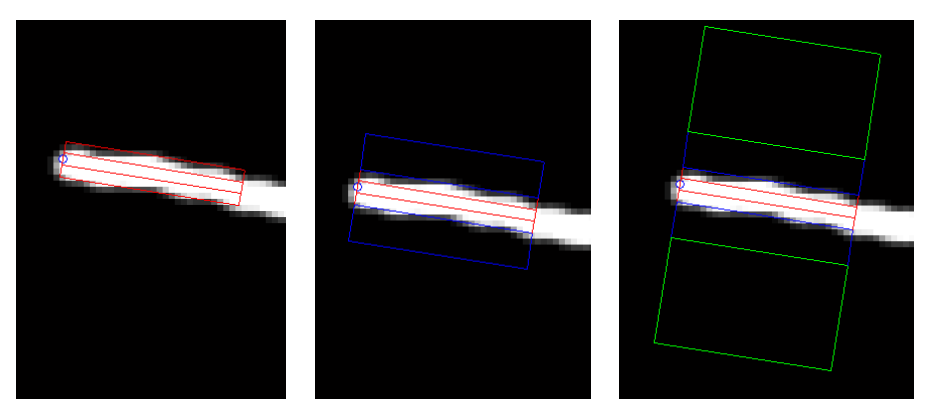

Figura 4.11: *Scansione della stessa zona con maschere di larghezza diversa*

Tra i tre valori è opportuno scegliere e salvare il massimo (quello che ha maggiore differenza di luminosità), come è descritto nella figura 4.12, e di conseguenza salvare su una matrice la larghezza con la quale si è ottenuto tale massimo.

Quindi la *create lightness function* è una funzione che fornisce in uscita:

1. *lightness*: funzione di luminosità attorno alla posizione considerata

2. *thick*: funzione che ad ogni *lightness* (e quindi ad ogni direzione) fa corrispondere lo spessore ottimale del tracciato.

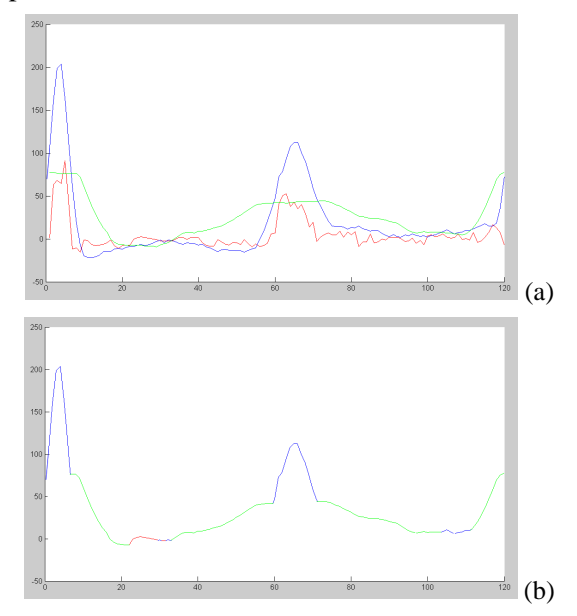

Figura 4.12: *Valutazione della lightness per maschere di dimensioni diverse*  Figura (a): sono visualizzate tre *lightness*, corrispondenti all'utilizzo di tre maschere di dimensioni diverse.

Figura (b): *lightness* risultante: ad ogni angolo si associa il massimo valore fra le tre *lightness*, salvando nella matrice *THICK* lo spessore corrispondente.

Successivamente le due funzioni in uscita sono valutate dalla *giveDirection*: essa non solo impone le direzioni di avanzamento associate alla corrispettiva *lightness*, ma fornisce anche l'indicazione dello spessore che ottimizza tale valore di luminosità. Questo risulta essere esattamente il valore che indica la larghezza del vaso che si sta percorrendo (figura 4.13).

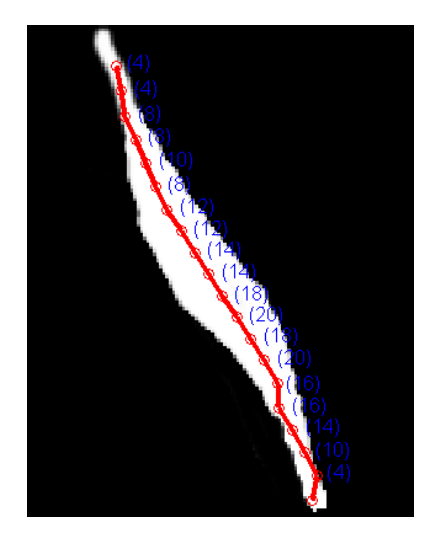

Figura 4.13: Spessore Il valore scritto in blu a fianco di ogni punto del tracciato indica lo spessore della vena che si sta percorrendo.

#### **4.8. Centramento dell'***r-walkers* **lungo il percorso**

Risulta fondamentale riuscire a centrare l'*r-walkers* all'interno del capillare o della vena, in modo che non stia ai bordi ma che si posizioni al centro del tracciato.

È possibile effettuare questa operazione, perché ogni nodo porta con sé il parametro *thick* (spessore), quindi sarà possibile adattare la sua posizione all'interno del vaso valutando lo spessore.

È stato fin da subito evidente come questo problema sia risolto a priori adottando il sistema delle maschere adattative: automaticamente infatti viene scelta una direzione che posiziona il punto centralmente nella vena.

Sono state avanzate comunque diverse ipotesi e si illustra di seguito un'implementazione funzionante e corretta, che in ogni modo non è stata utilizzata per il motivo sopra indicato.

Un metodo per determinare dove posizionare un punto in modo che si trovi al centro della strada da percorrere si ottiene analizzando la perpendicolare alla direzione di avanzamento che passa per il punto in esame *(x,y)*, come è effettuato nella figura 4.14. Lungo questa linea si salvano su un grafico i valori di luminosità di tutti i *pixel* fino ad una certa distanza da *(x,y)*.

La curva risultante, una volta smussata, deve presentare un andamento inizialmente crescente, un massimo centrale e successivamente un andamento decrescente. Questo andamento corrisponde alle tonalità di grigio che si presentano: ai bordi il colore deve essere più scuro e schiarirsi nella parte centrale. Quindi il massimo centrale dovrà corrispondere al punto di maggior luminosità e la sua posizione indica dove centrare il punto.

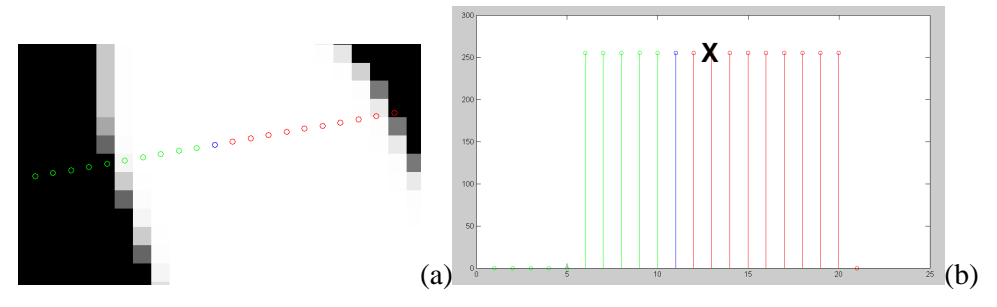

Figura 4.14: *Valutazione centro vena* 

#### **4.9. Tracciato della vena**

Talvolta l'analisi porta a formare dei tracciati paralleli che risultano avere spessori diversi, ma in realtà percorrono la stessa vena, quindi creano un errore. È un problema che bisogna risolvere, perché non devono essere considerate come due vene separate; quel tracciato deve essere percorso una sola volta.

Per questo motivo si è deciso di creare un'immagine completamente nera delle dimensioni dell'immagine originale su cui salvare come una traccia bianca la strada già percorsa dagli *r-walkers*. In questo modo, ogniqualvolta ci sia un avanzamento, si controlla se la strada che si sta per percorrere è ancora inesplorata. In caso contrario si blocca l'avanzamento dell'*r-walker*, perché ci si accorge che si sta ripercorrendo una strada già esaminata.

Quando il sistema si accorge che l'avanzamento è errato, deve però "tornare sui propri passi": questo vuol dire anche cancellare sulla traccia quelle orme bianche che si sono lasciate ma che risultano errate. Quindi per gestire questo tracciato sono necessarie due funzioni che abbiano la capacità di disegnare e di cancellare la traccia.

È un accorgimento molto utile che permette di evitare tracciati errati o linee parallele in eccedenza.

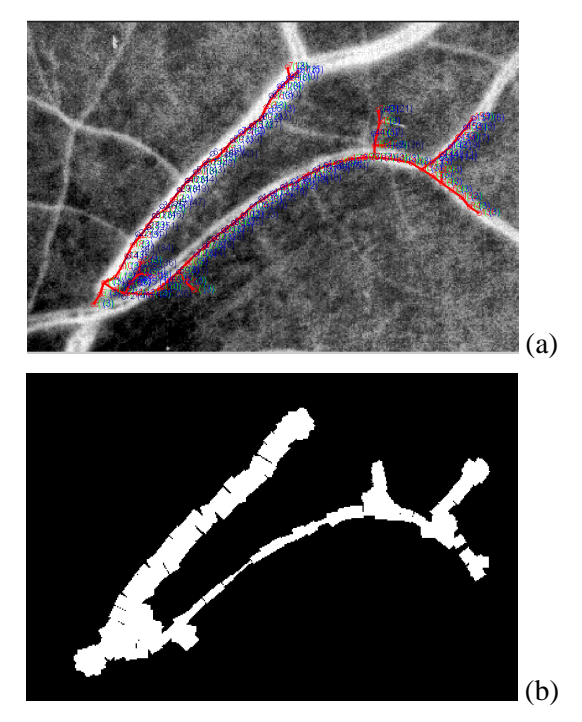

Figura 4.15: *Tracciato dell'andamento venoso*

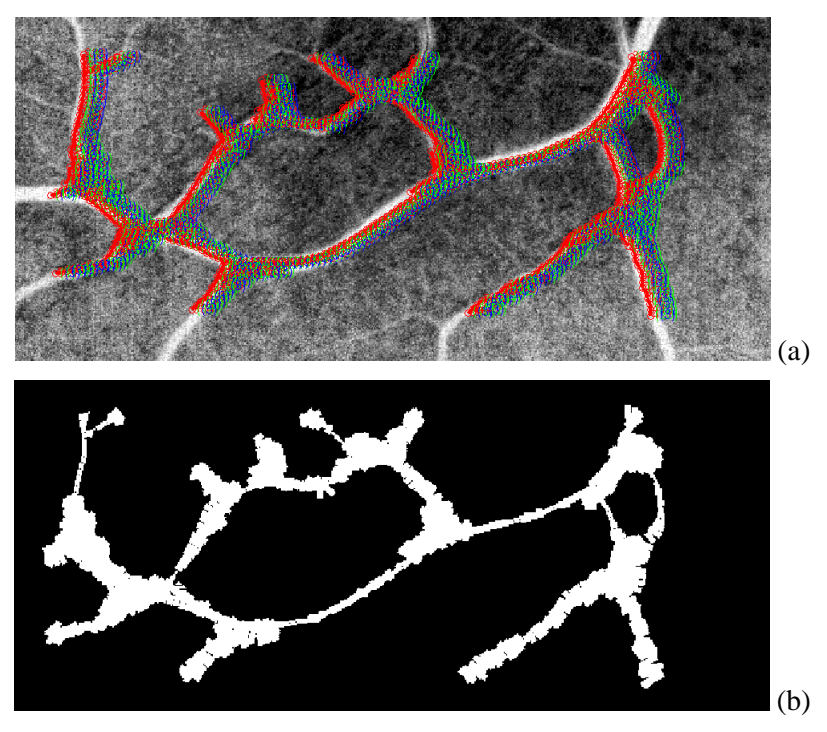

Figura 4.16: *Tracciato dell'andamento venoso*

### Capitolo 5

## **Analisi quantitative**

Individuare sistematicamente eventuali anomalie presenti nel fondo oculare è un importante obiettivo di questa indagine di immagini retiniche.

Alcuni fattori importanti che presentano tali irregolarità, come già sottolineato nei precedenti capitoli, sono bruschi restringimenti o allargamenti dei vasi, macchie diffuse, grovigli di capillari, chiazze disomogenee o eccessiva tortuosità.

L'algoritmo implementato consente una buona analisi della struttura generica del fondo oculare, individuando con esattezza tutti i vasi sanguigni. La sua analisi è anche abbastanza selettiva, perché raramente valuta percorsi errati. Restituisce un esame preciso dello spessore venoso, che è una caratteristica fondamentale per lo stato retinico. È possibile calcolare quindi la lunghezza media dei vasi oppure lo spessore medio, minimo e massimo, e valutare analiticamente tutti questi parametri di grande interesse.

Talvolta il metodo manca di precisione (per esempio in zone di alta tortuosità o in presenza di macchie) ma anche in questi casi è segnalata un'anomalia, perché il camminamento spesso si addensa in punti critici che possono essere soggetti a patologie.

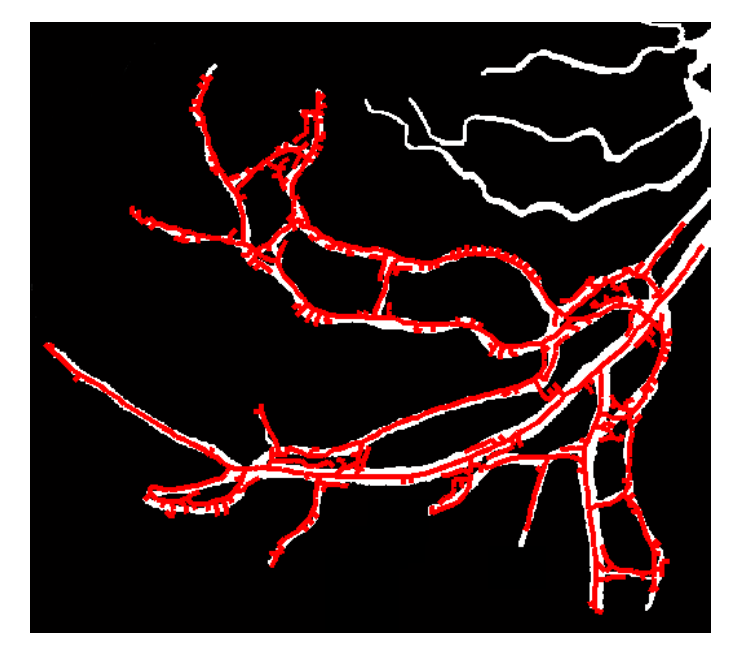

Figura 5.1: *Test sintetico*.

#### **5.1. Tortuosità**

La tortuosità può essere indice di problemi vascolari della retina. È quindi importantissimo il suo riconoscimento. Un esempio di immagine con tortuosità molto elevata si presenta nella figura 5.2.

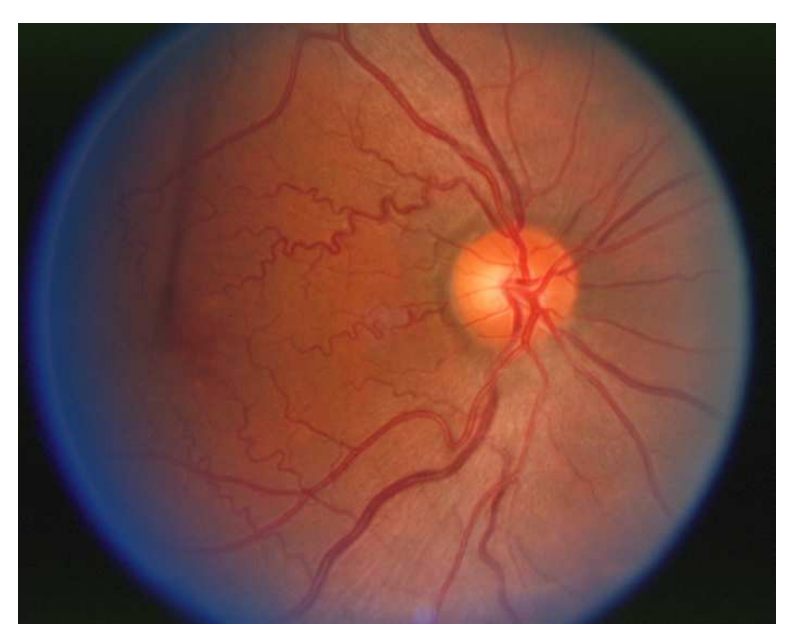

Figura 5.2: *Immagine con presenza di vasi ad elevata tortuosità*.

Il programma però spesso tende a "tagliare" se si trova in presenza di curve troppo brusche. Questo è dovuto al fatto che la maschera ha una lunghezza prefissata e non è adattata al camminamento.

Durante la realizzazione dell'algoritmo sono state molte le prove effettuate per correlare la larghezza delle maschere con la lunghezza e il relativo passo di avanzamento, ma le varianti sono molteplici e in molti casi una variazione delle maschere porta ad errori che si susseguono concatenandosi.

È possibile gestire il parametro di tortuosità valutando delle maschere adattative, oltre che in larghezza, anche in lunghezza. Infatti, nell'applicazione della *LightnessFunction*, se si ha un caso in cui una maschera più corta ricava una luminosità più elevata rispetto ad una maschera lunga, è ragionevole pensare che ci sia una curvatura e quindi che la tortuosità stia aumentando.

Attraverso *maschere adattative in lunghezza* quindi è possibile monitorare e controllare la tortuosità dei vasi; se si predilige la maschera corta (è quella che restituisce dei valori della *lightness* maggiore), allora vuol dire che ci si trova in presenza di zone serpeggianti, quindi la tortuosità aumenta.

Questo argomento è esemplificato nella figura 5.3: si noti come inizialmente (figure a,b,c) l'applicazione del codice risulta errata: il tracciato principale non è riconosciuto ed è frammentato. Con la diminuzione della lunghezza delle maschere invece si assiste ad un miglioramento del tracciato, che risulta quasi ottimale con una maschera di lunghezza 10 *pixel* (figura e).

Si precisa che le diramazioni del walking system che escono dal tracciato principale non costituiscono un problema o un errore per il programma, perché sono facilmente rimosse con un post processing.

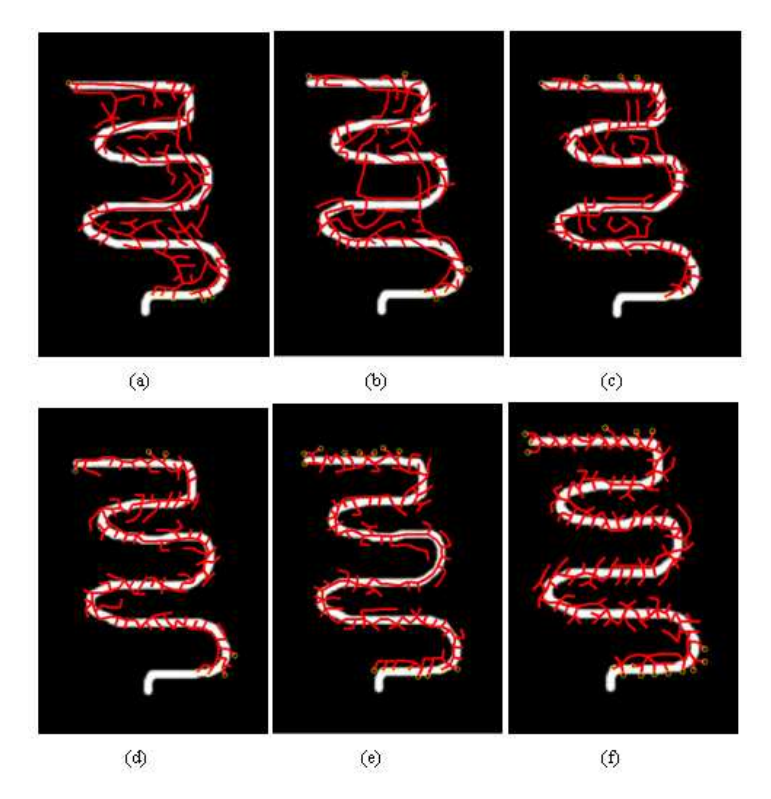

Figura 5.3: *Test sintetico*

Studio dell'immagine con differenti maschere adattative in lunghezza. Le sei immagini rappresentano l'applicazione del metodo sulla stessa immagine con l'utilizzo di maschere di lunghezza diversa. Nelle immagini a, b, c, d, e, f, le lunghezze della maschera adattativa sono rispettivamente di 30, 25, 20, 15, 10, 5 *pixel*.

#### **5.2. Zone da studiare perché evidenziano casi problematici.**

L'algoritmo è in grado di evidenziare nell'immagine alcune zone che sono da indagare perché possono essere indice di patologie retiniche; certe problematiche sono valutate con scrupolosità, altre con scarsa accuratezza:

- bruschi restringimenti o allargamenti dei vasi: sono riconosciuti senza difficoltà, perché interessano lo spessore della vena (figure 5.4 e 5.5);

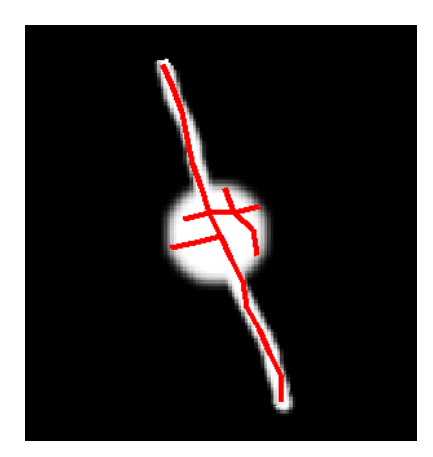

Allargamento improvviso del tracciato *sanguigna*

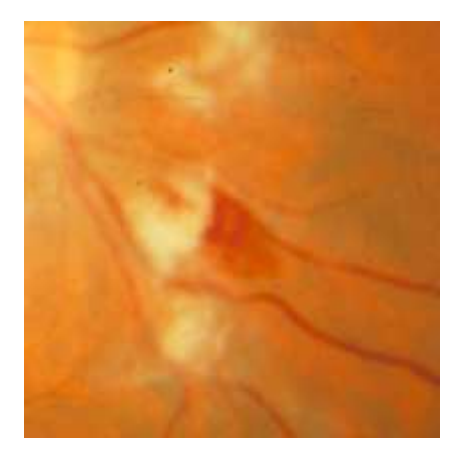

Figura 5.4: *Test sintetico* Figura 5.5: *Piccola emorragia* 

- macchie diffuse, chiazze disomogenee: sono riconosciute perché in quei punti è alta la densità di zone esplorate dagli *r-walkers* (figure 5.6 e 5.7);

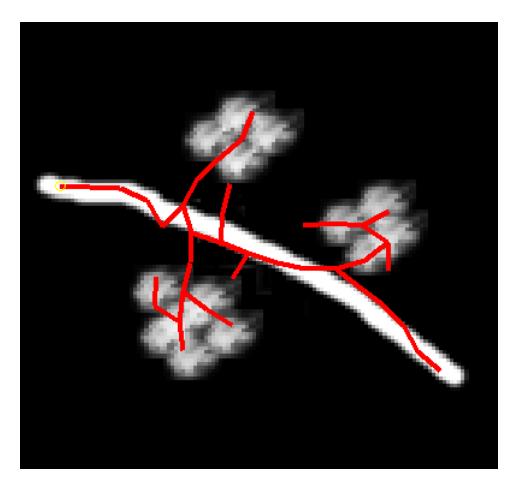

Chiazze disomogenee

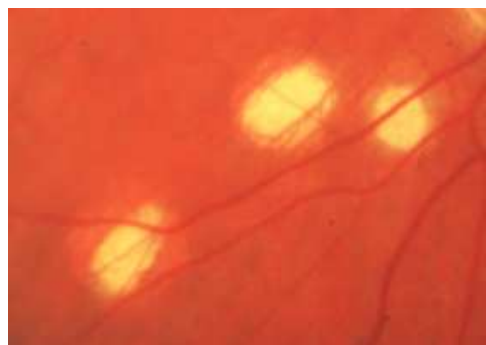

Figura 5.6: *Test sintetico* Figura 5.7: *Macchie diffuse*

- intrecci di vene: non sono chiusi perché il sistema non permette di richiudere anelli troppo piccoli, ma sono riconosciuti perché gli r-walkers tentano ripetutamente di tornare su quelle zone, dato che sono zone che si presentano bianche con bordi scuri.

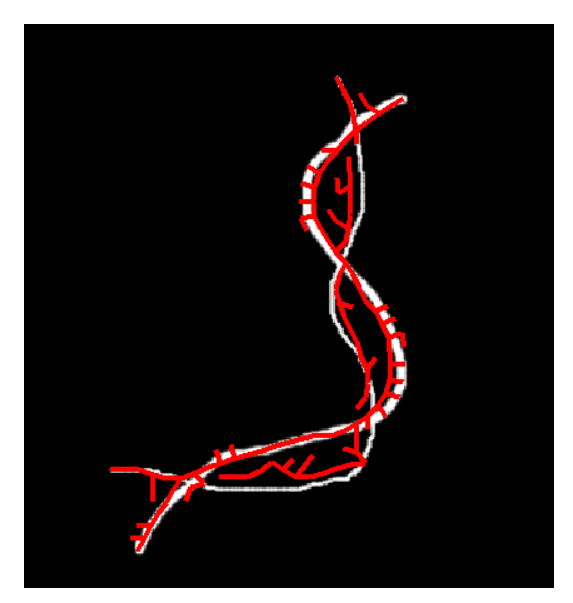

Intreccio e incrocio di vene

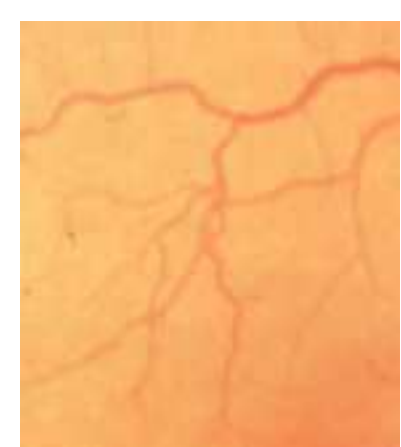

Figura 5.8: *Test sintetico* Figura 5.9: *Ramificazioni sovrapposte* 

#### Capitolo 6

### **Applicazioni e risultati**

In questo capitolo sono descritte alcune applicazioni effettuate e i relativi risultati ottenuti con l'algoritmo esposto nei capitoli 3 e 4.

Il programma, in codice MATLAB, è stato testato su immagini di fondo oculare realizzate attraverso analisi oftalmoscopiche. Sono immagini oculari utilizzate anche in altri studi del Laboratory of Biomedical Imaging (cfr capitolo 2.1). Hanno tutte dimensioni 48,47x40,82 (1374 x 1157 *pixel*) con una risoluzione abbastanza buona di 28,35 *pixel/cm*.

Nelle foto oculari le vene si riconoscono come tracce scure su bordo chiaro: per questo è necessario applicare il metodo sui negativi delle immagini a disposizione. Inizialmente si descriveranno i risultati ottenuti su sezioni specifiche del fondo oculare e successivamente sull'intera immagine.

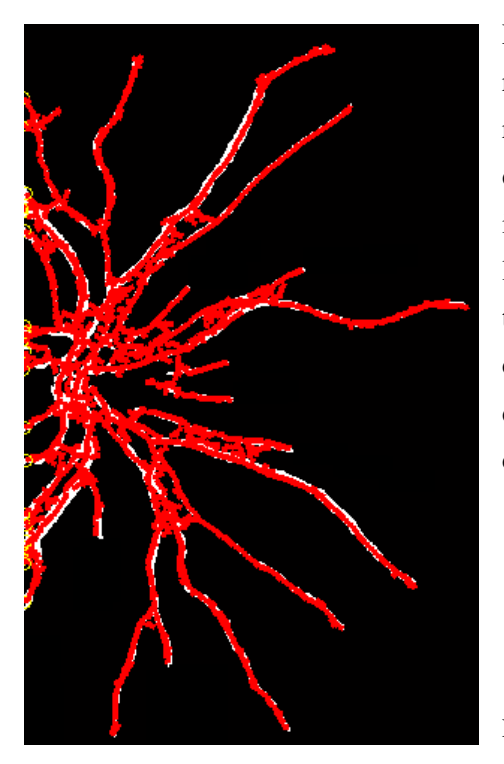

Nella figura 6.1 è possibile visualizzare i risultati del metodo su un'immagine che riproduce l'andamento dei vasi sanguigni di una parte del fondo oculare. È interessante notare come in questo caso l'analisi sia esatta e ben definita: tutto il tracciato finale corrisponde perfettamente con la traccia bianca su fondo scuro dell'immagine, e tutte le diramazioni sono corrette.

Figura 6.1: *Test sintetico* 

Nell'immagine 6.2 si analizza un percorso che risulta essere decisamente largo: il metodo infatti calcola come risultato un larghezza media di 21 *pixel*; in questo caso è di fondamentale importanza la disposizione dei *random walkers*: essi si collocano esattamente al centro del vaso in esame, senza seguire i bordi e senza compiere deviazioni brusche. Questo posizionamento corretto è garantito proprio dall'uso delle maschere adattative.

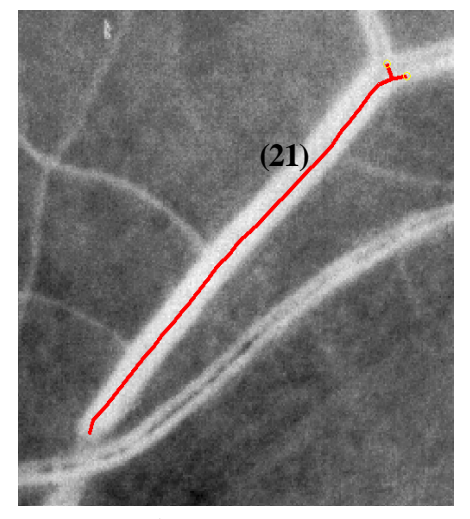

Figura 6.2: *Test* Applicazione del metodo su una zona dell'immagine oftalmica

La figura 6.3 sottolinea un'ulteriore proprietà del procedimento: la capacità di individuare lo spessore venoso e di riconoscerne le variazioni lungo il percorso.

Le indicazioni numeriche indicano lo spessore medio delle diramazioni: quella principale, posta orizzontalmente, è la più ampia (16 *pixel*), le due che si dirigono verso l'alto sono simili, con un diametro di 9-10 *pixel*, mentre è presente una piccola venula in basso a sinistra, del diametro medio di 4 *pixel*. È interessante notare che tutte le diramazioni sono riconosciute partendo dal vaso principale, ma che ad ognuna di esse è stato associato il suo giusto e specifico spessore.

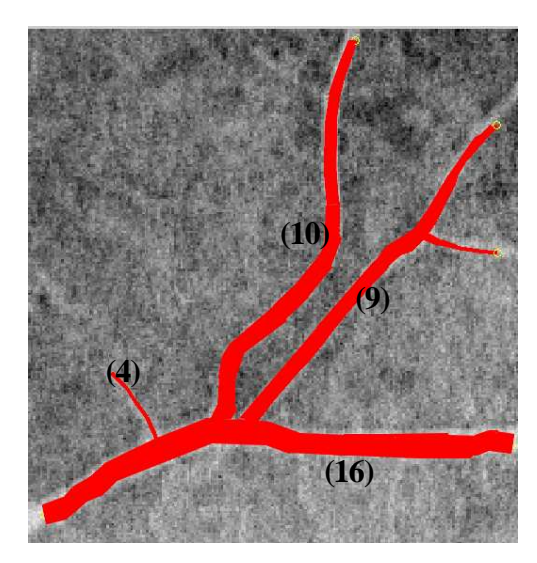

Figura 6.3: *Test*

Le figure 6.4 e 6.5 sono ulteriori esempi del corretto funzionamento del procedimento: il tracciato si posiziona al centro dei vasi, e non intraprende strade scorrette. Inoltre non esclude nessuna diramazione, visitando senza errori i percorsi e valutandone il corretto spessore.

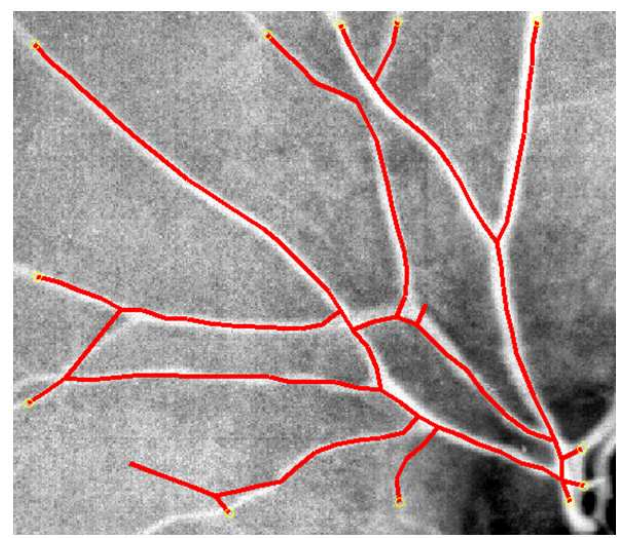

Figura 6.4: *Test*

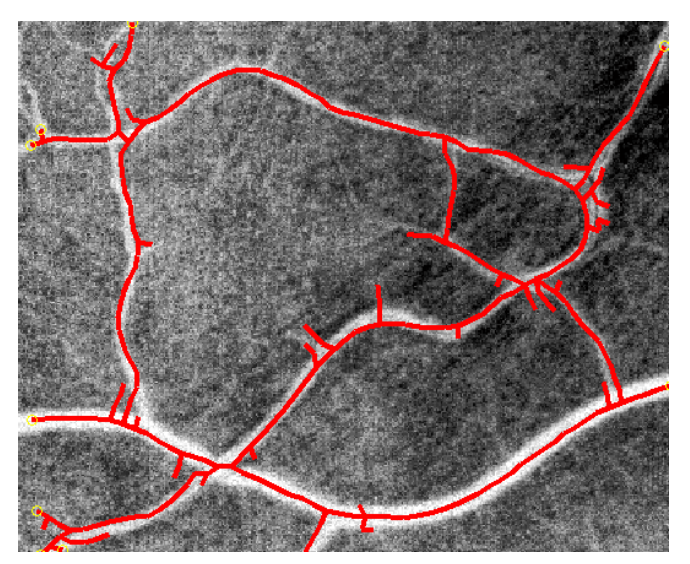

Figura 6.5: *Test*

Nella figura 6.6 sono riscontrabili delle anomalie: gran parte dei vasi sono visitati correttamente, ma alcune strade (evidenziate come in figura 6.6) non dovrebbero essere visitate. Questo è dovuto al funzionamento della *LightnessFunction* e ad alcune zone d'ombra presenti nell'immagine. Con la scansione delle maschere infatti sono riconosciuti dei tracciati dovuti ad alcune zone di sfondo chiaro affiancate da zone d'ombra più scure; essi però non costituiscono delle strade realmente percorribili.

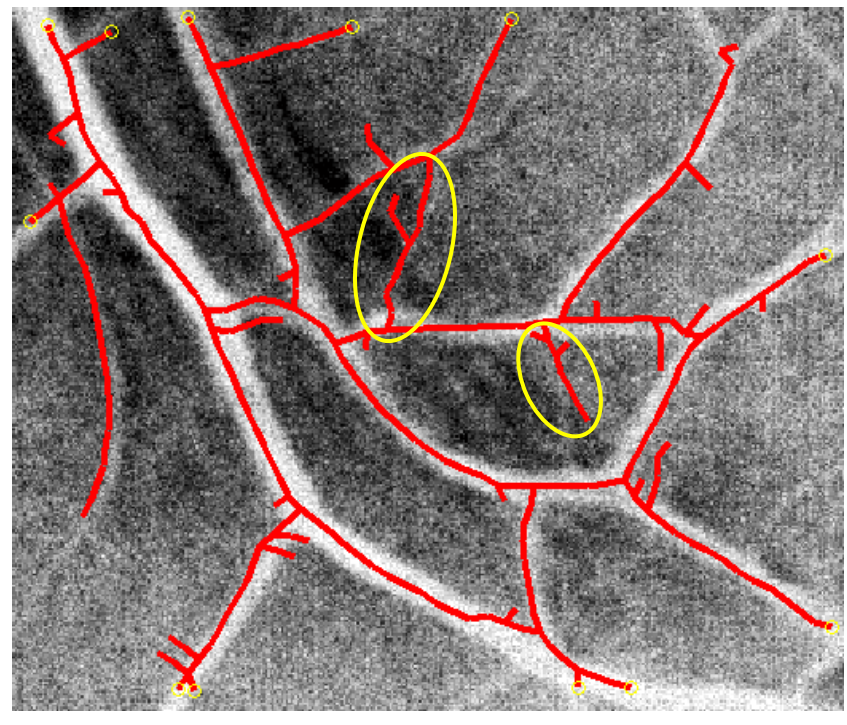

Figura 6.6: *Test*

La figura 6.7 mostra un caso patologico: l'immagine è tratta da una foto di fondo oculare che evidenzia un caso di retinite pigmentosa. In alto a sinistra sono riconoscibili infatti delle macchie atipiche, che devono essere in qualche modo evidenziate. Il metodo non permette di visitare tali aree, perché esse sono scure e il procedimento percorre strade bianche con bordi scuri. Ma permette comunque di sottolineare l'anomalia: come si nota infatti i camminamenti si addensano attorno a tali macchie, permettendo di farle risaltare.

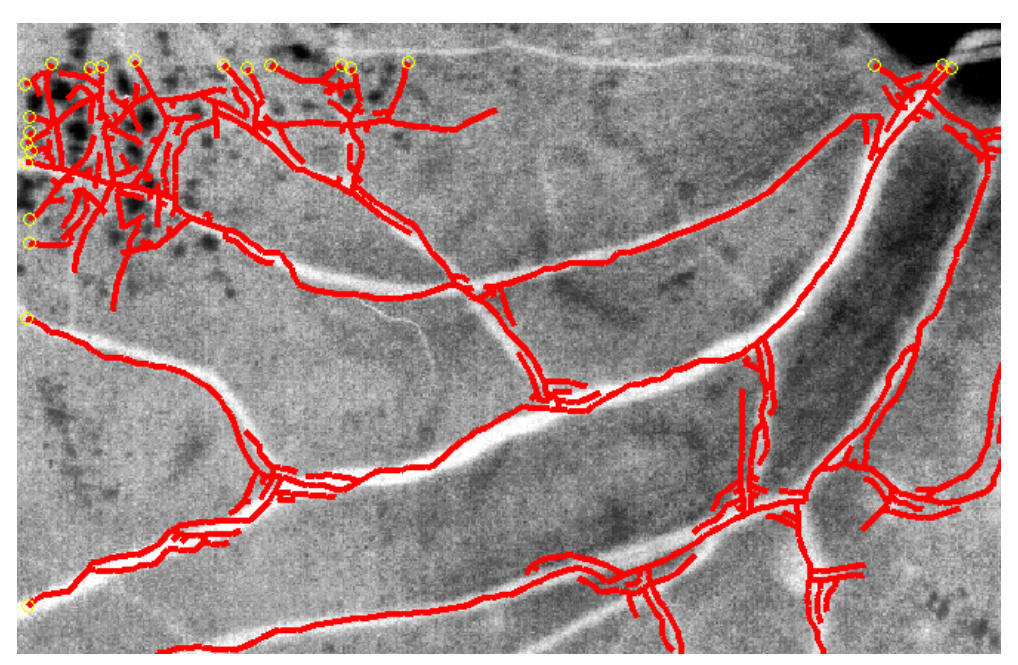

Figura 6.7: *Test su un caso di retinite pigmentosa*

La figura 6.8 descrive l'applicazione del metodo su un'intera immagine di fondo oculare: sono state percorse la maggior parte delle strade bianche o grigie, solo in qualche caso piccole diramazioni non sono state riconosciute. La macula, la macchia bianca che si nota a destra nell'immagine, giustamente non è visitata, dato che non si tratta di un tracciato venoso e che la retina è sana.

Lungo i contorni dell'immagine del fondo oculare si evidenzia un andamento che segue la forma circolare dell'immagine. È dovuto al fatto che ai quattro angoli dell'immagine ci sono delle zone nere che non appartengono alla foto ma che comunque incidono sulla lightness e sulla scelta della direzione da intraprendere.

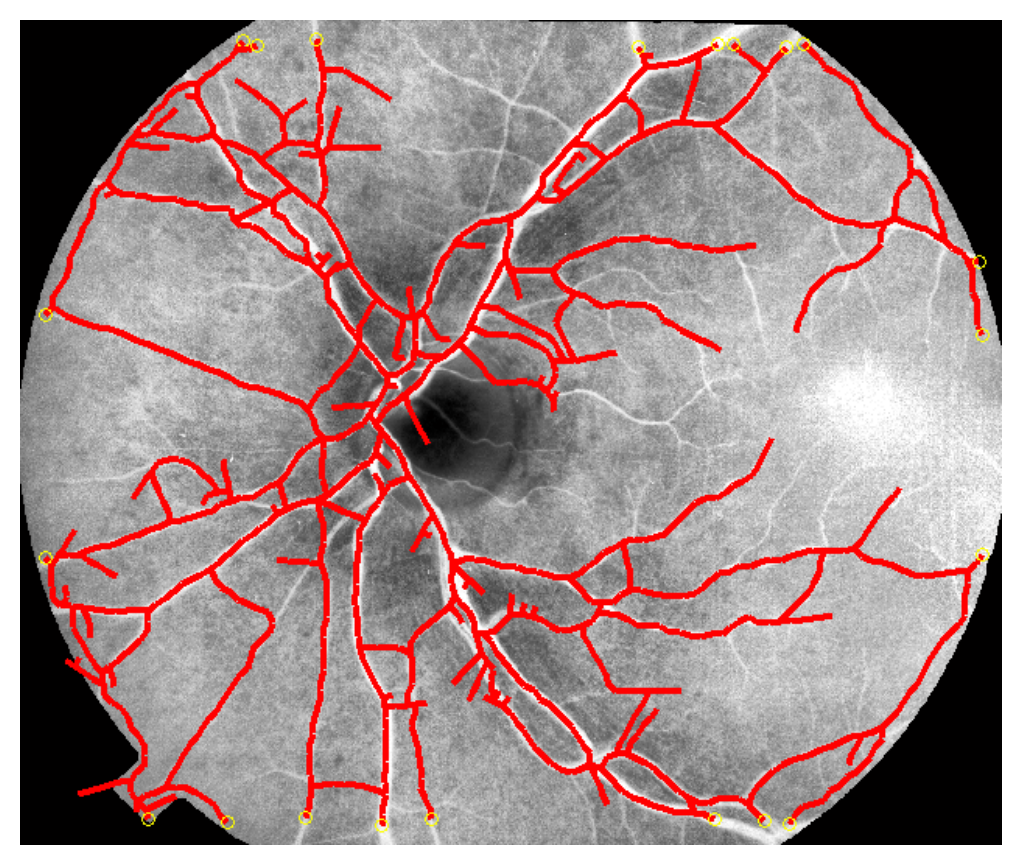

Figura 6.8: *Test (retina sana)* 

Un altro esempio dell'intera scansione del fondo oculare è descritto nelle immagini 6.9 e 6.10. Come la figura 6.7, la figura 6.9 descrive una situazione problematica, dovuta alla presenza di macchie diffuse proprio vicino alla zona della macula lutea. E anche in tale caso la presenza di queste zone è evidenziata nell'immagine 6.10, perché proprio attorno ad esse si addensa un gran numero di camminamenti. Anche in questa circostanza l'analisi degli *r-walker* risulta meticolosa e corretta, fornendo la struttura specifica dell'immagine di fondo oculare.

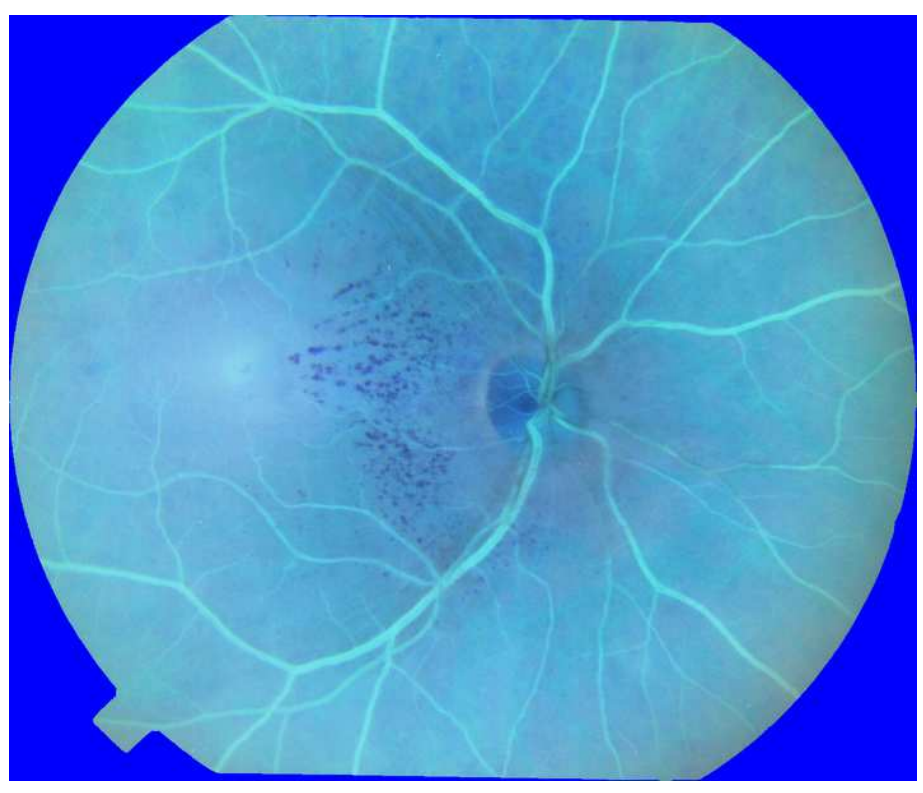

Figura 6.9 : *Immagine originale (caso di retinite pigmentosa)*

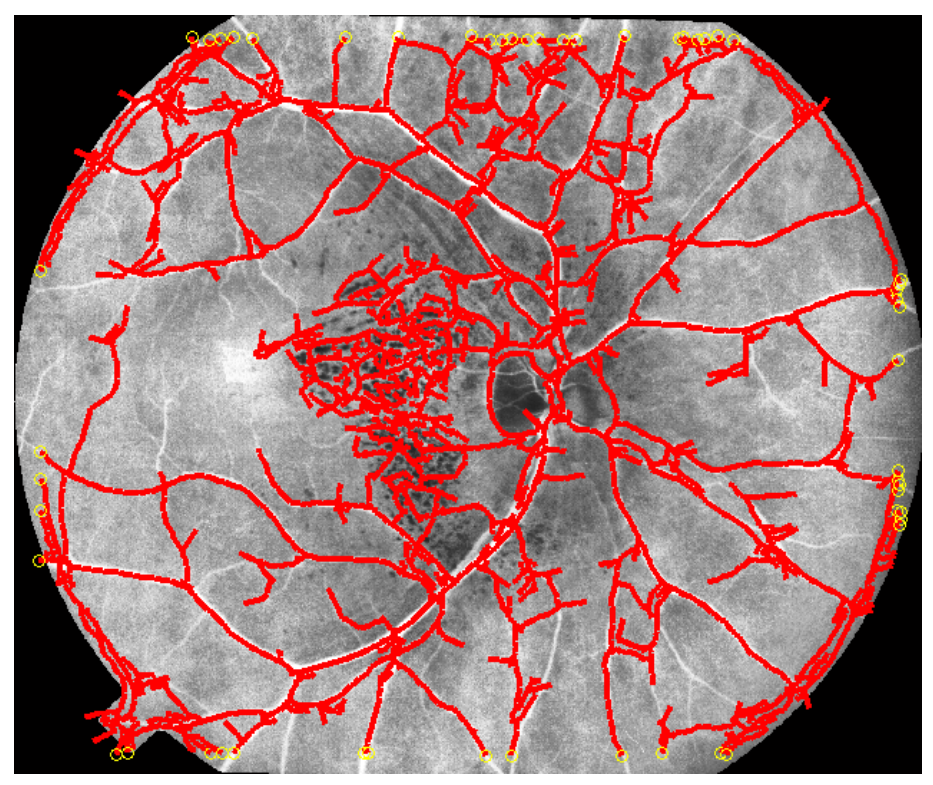

Figura 6.10: *Test (caso di retinite pigmentosa)* 

### **Conclusioni e** *future works*

In questa tesi si è voluta studiare una tecnica per l'analisi approfondita di immagini oftalmologiche, precisamente di fondo oculare. Obiettivo della trattazione è stato sviluppare un sistema di riconoscimento automatico di strutture reticolari presenti nella retina, come vasi sanguigni o piccoli capillari, ma anche di strutture morfologicamente anomale, come piccole macchie o emorragie.

Si è sfruttato l'algoritmo del *walking system* (sistema di camminamento) elaborato per lo studio di immagini di ali di *drosophila*.

L'analisi è cominciata valutando le differenze tra le immagini di cellule di *dosophila melanogaster* e immagini retiniche: la prima ha una struttura reticolare, la seconda ha una struttura ad albero.

Basandosi su valutazioni teoriche è stato possibile attuare concretamente l'adattamento del codice al caso di interesse, a partire dalla creazione di una nuova matrice di luminosità e dall'implementazione di maschere. Proprio quest'ultima ha permesso un'analisi molto rapida ed efficace delle immagini. È un tipo di analisi che può dare un importante e valido contributo per l'ottimizzazione di una gran quantità di programmi. Attraverso l'utilizzo di maschere si è potuto valutare con esattezza lo spessore dei vasi, migliorando e ottimizzando così l'algoritmo, ed è stato sorprendente scoprire quanto gli esempi pratici possano avvalorare e rafforzare le teorie di partenza.

Il metodo implementato non nasconde qualche punto debole: non è rigorosamente preciso e non ha una validità assoluta, ma può essere considerato una base per approfondimenti futuri. Per esempio sarà possibile concentrarsi sull'analisi della tortuosità dei vasi sanguigni, caratteristica fondamentale in immagini oftalmiche.

Un'altra possibile strada da perseguire sarà quella di determinare i tracciati venosi ricercando ed evidenziando proprio il bordo del vaso: si risolverebbe il problema del "centramento" stesso del vaso.

La funzione oculare è garantita soprattutto dalla corretta morfologia della macula lutea: potrebbe risultare interessante quindi soffermarsi anche sull'analisi della parte centrale del fondo oculare, dove è situata appunto la macula lutea.

È importante sottolineare che l'elaborazione di immagini biomediche risulta un utile ausilio e contributo per la medicina. Le immagini oftalmologiche sono permanenti, quindi possono essere confrontate nel corso del tempo e sono trasferibili facilmente. Inoltre, un'opportuna analisi computazionale può anche fornire utili informazioni supplementari, che non possono che arricchire ed avvalorare una diagnosi medica.

Lo sviluppo di sistemi automatizzati di diagnosi può essere utile anche per ampliare le campagne di sensibilizzazione, prevenzione e screening, raggiungendo così fasce di popolazione sempre più ampie.

Tali metodi non devono peraltro essere considerati sostitutivi del medico, ma semplicemente di supporto per suggerire e facilitare l'approfondimento clinico.

## Bibliografia

- [1] Guyton & Hall, Fisiologia Medica
- [2] www.iapb.it: International Agency for the Prevention of Blindness Italy - http://www.iapb.it/news2.php?ozim=51 -
- [3] www.oftal.it: retinite pigmentosa http://www.oftal.it/rp.htm -
- [4] www.eyeknowledge.net - http://www.eyeknowledge.net/home/search?direct\_tag=Age+related+macular+degeneration -
- [5] http://bioimlab.dei.unipd.it/ - http://bioimlab.dei.unipd.it/Projects.htm-

[6] E. Grisan, A. Pesce, A. Giani, M. Foracchia, A. Ruggeri. *A new tracking system for the robust extraction of retinal vessel structure*, Proc. 26th Annual International Conference of IEEE-EMBS, pp. 1620-1623, IEEE, New York, (2004).

[7] E. Grisan, A. Giani, E. Ceseracciu, A. Ruggeri . *Model-based Illumination Correction in Retinal Images,*  IEEE International Symposium on Biomedical Imaging, Arlington, Virginia, USA,April 6-9, (2006).

[8] A. Ruggeri, M. Foracchia, E. Grisan.

*Detecting the optic disk in retinal images by means of a geometrical model of vessel network* The 25th Silver Anniversary International Conference of the IEEE Engineering in Medicine and Biology, (2003) .

[9] E. Grisan, A. Ruggeri.

*A Hierarchical Bayesian Classification for Non-Vascular Lesions Detection in Fundus Images* EMBEC'05, 3rd European Medical and Biological Enginerring Conference , (2005).

[10] A. Silletti, A. Cenedese, A. Abate

*The emergent structure of the Drosophila wing: a dynamic model generator.* Proceedings of the International Conference on Computer Vision, Theory and Applications (VISAPP 09) , pp. 406-410 (2009).

[11] http://mathworld.wolfram.com/

- http://mathworld.wolfram.com/HammingFunction.html -